# **Recitation 7**

## **CTC Decoding and Beam Search**

Sean Pereira and Tony Qin

## **Sequence to Sequence Modeling**

- Problem:
	- $\hspace{0.1 cm} \circ \hspace{0.1 cm}$  Input Sequence:  $X_1 \ldots X_n$

 $\circ$  Output Sequence:  $\ Y_1 \dots Y_m$ 

•  $|X| \neq |Y|$ 

## **HW3P2 Problem: Sequence to Sequence with Order Synchrony**

- In HW1P2, we utilized sequence classification for phoneme recognition. We can manage this problem by applying a variant using recurrent nets.
- Left: Sequence of inputs produces a single output; Right: How???

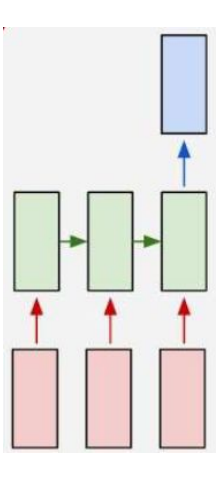

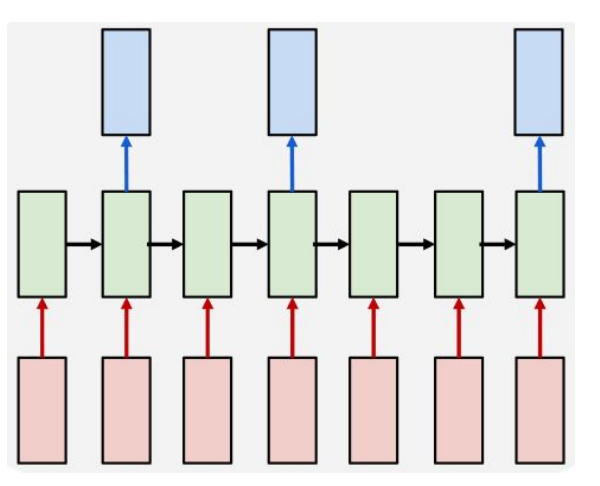

## **New: Complex Problem - Training**

- Objective: Given a sequence of inputs, asynchronously output a sequence of symbols
	- Concatenation of many copies of the simple model in the previous slide

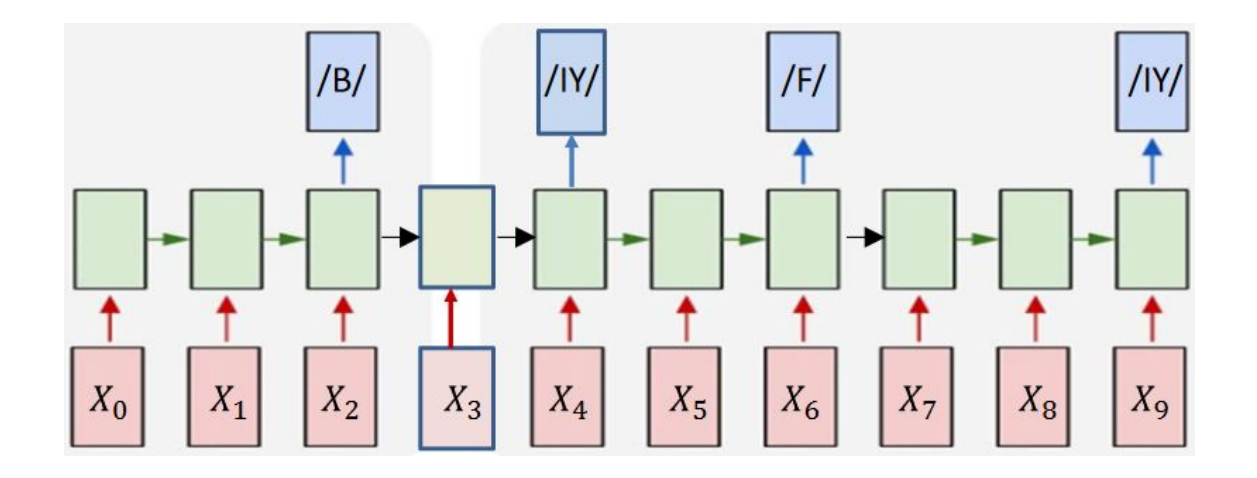

● In the previous model, we ignored intermediate steps. However, we can exploit the untagged inputs and assume the same output.

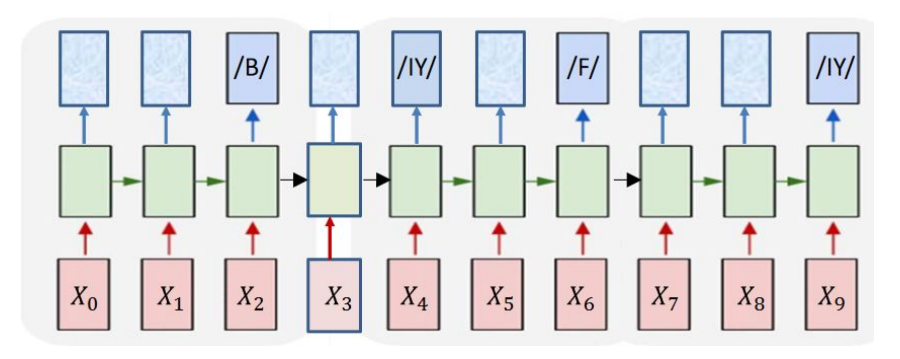

- How do we know when to output symbols?
	- Apply our ideas from HW1P2:
		- At each time in the network outputs a probability for each output symbol given all inputs until that time.
		- The most likely symbol sequence given the inputs. **How?**

## **Lecture will discuss computing Divergence**

- Possible Solutions
	- **Solution 1**: Simply select the most probable symbol at each time. Merge adjacent repeated symbols, and place the actual emission of the symbol in the final instant.
		- **Issue 1**: This isn't the most probable sequence of symbols
		- **Issue 2**: Cannot distinguish between an extended symbol and repetitions of the symbol

- **Solution 2**: Impose external constraints on what sequences are allowed
	- **Issue 1:** A suboptimal decode that actually finds the most likely time-synchronous output sequence. Will be discussed in lecture.

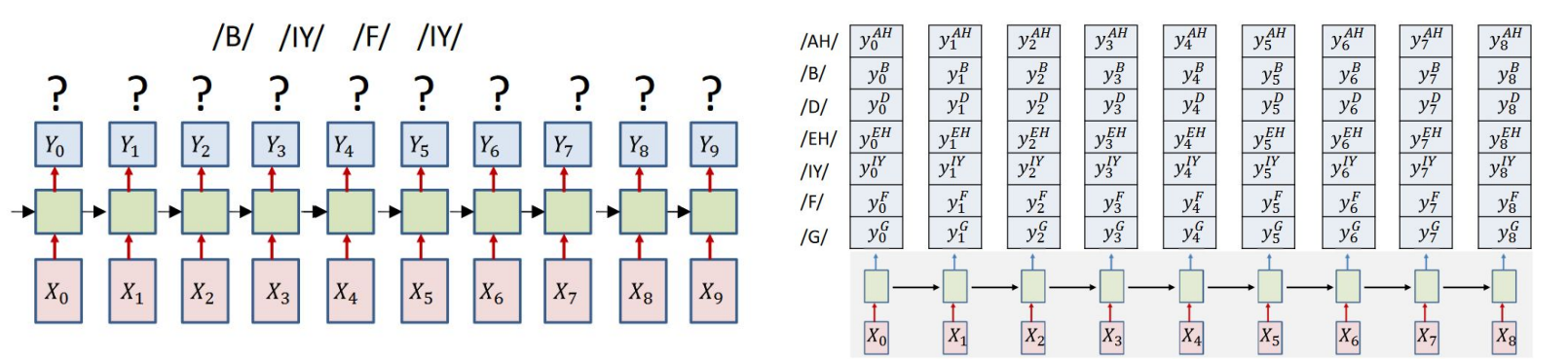

- Overall Solution:
	- Apply both previous solutions
		- At each time the network outputs a probability for each output symbol

■ Block out all rows that do not include symbols from the target sequence

■ Compose a graph such that every path in the graph from source to sink represents a valid alignment

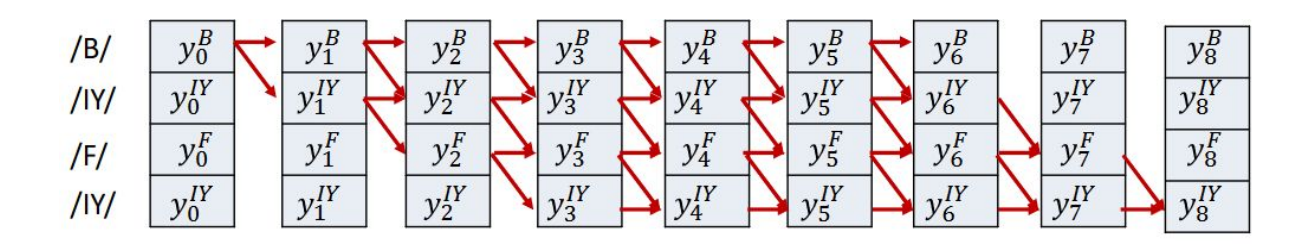

- Find the most probable sequence of symbols using the graph above
	- Edge scores have a probability of 1
	- Nodes scores are probabilities resulting from the neural network

Lecture will discuss how to find the most probable sequence given the graph and how to compute the divergence once we get the most probable sequence

## **Repetition Issue and Solution**

- We have a decode:
	- R R R O O O O O D
	- Is this the symbol sequence ROD or ROOD?

- Introduce an explicit extra symbol which serves to separate discrete versions of a symbol (Blank)
	- RRR---OO---DDD = ROD
	- $O = RR-R---OO---D-DD = RRODD$

● The label recognized by the network must now include the extra blank symbol that will need to be trained

## **Final Graph**

**Contract Contract** 

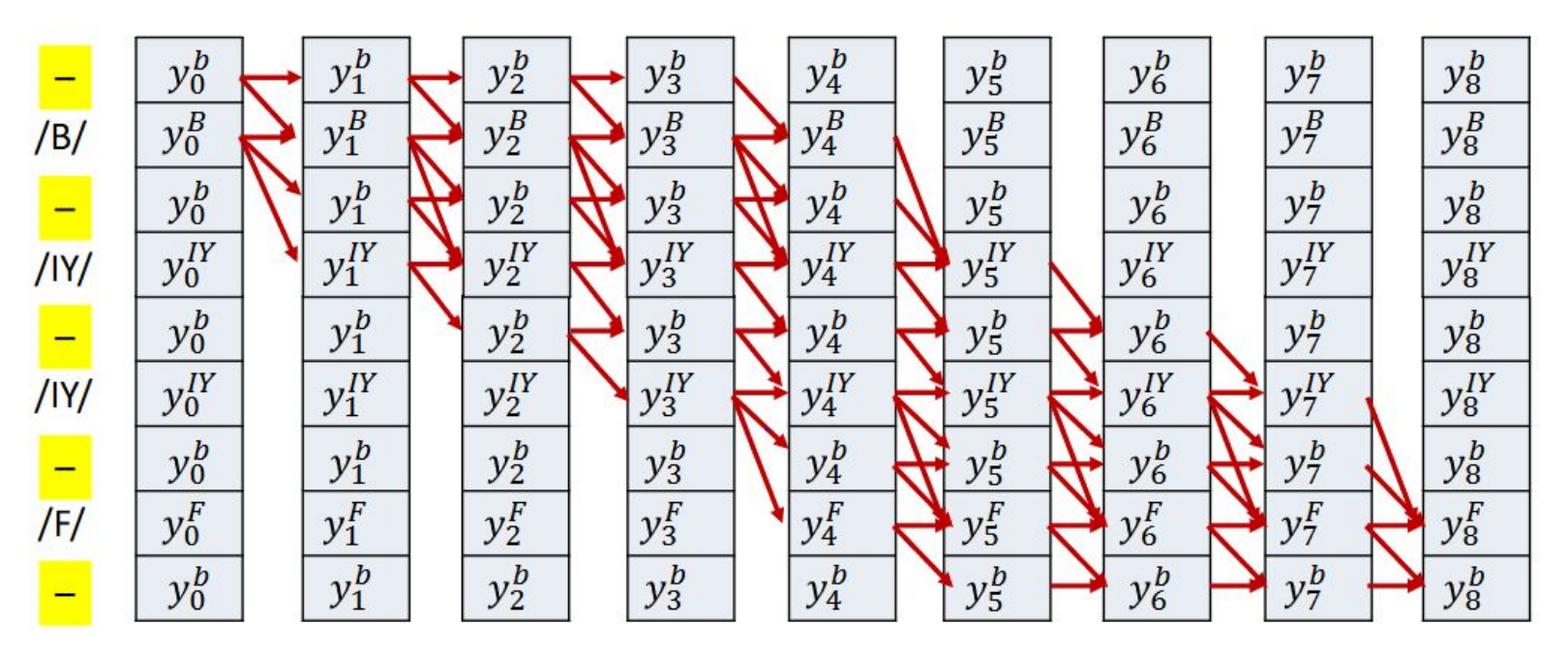

## **CTC - Training Procedure**

- 1. Setup Network
	- a. Many LSTM
- 2. Initialize network with a Blank Symbol
- 3. Pass training instances through network to obtain probabilities for all labels/symbols
- 4. Construct graph on previous page
- 5. Forward and Backward Algorithm Lecture
- 6. Compute Divergence Lecture
- 7. Update Parameters

**Connectionist Temporal Classification**

## **How to decode at test time?**

● I will first discuss an example of training a network using nn.CTCLoss

● Then Tony will discuss an algorithm called Beam Search using pseudocode and an example

## **The forward output**

and the state of the

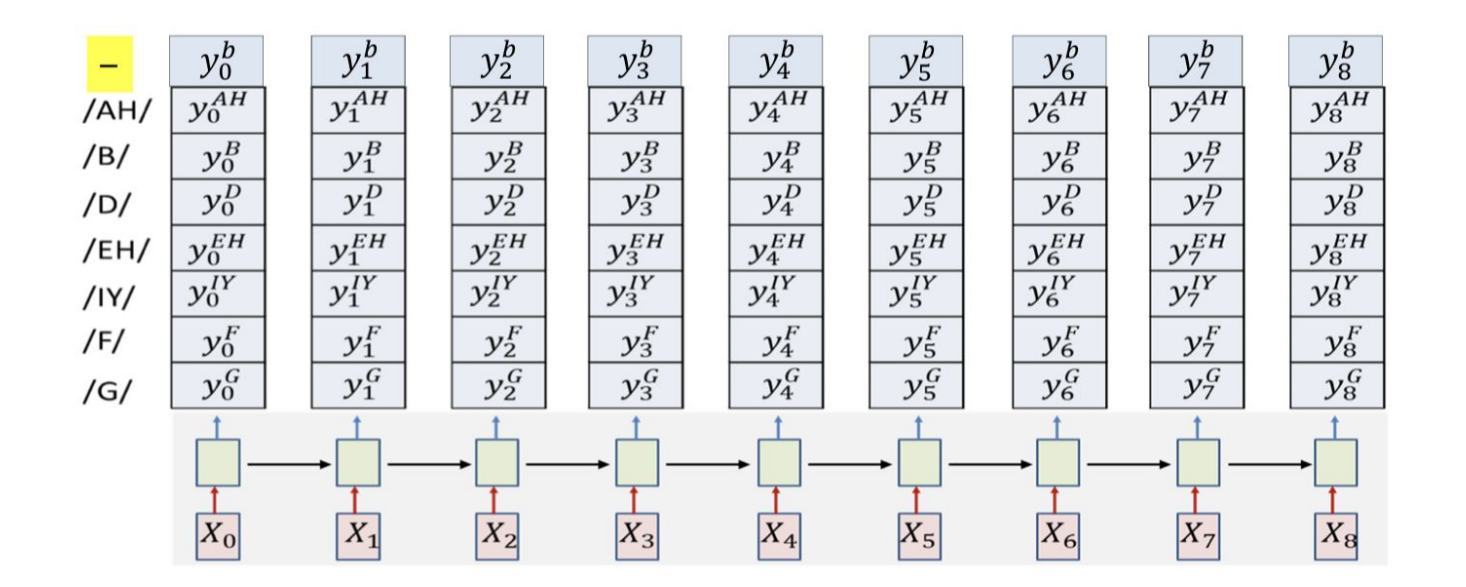

## **Returning to the decoding problem**

How to decode at test time?

- Greedy decode -> choose symbol with highest probability at each time step and merge
	- Sub-optimal decode which finds most likely synchronous output sequence

- Objective of decoding -> Most likely asynchronous symbol sequence
	- Find all decodings and pick the most likely decode!
	- Unfortunately, explicit computation of this will require evaluate of an exponential number of symbol sequences
	- Solution: Organize all possible symbol sequences as a (semi)tree

## **Hypothesis semi-tree**

- The semi tree of hypotheses (assuming only 3 symbols in the vocabulary)
- Every symbol connects to every symbol other than itself
- It also connects to a blank, which connects to every symbol including itself
- The simple structure repeats recursively
- Each node represents a unique symbol sequence!

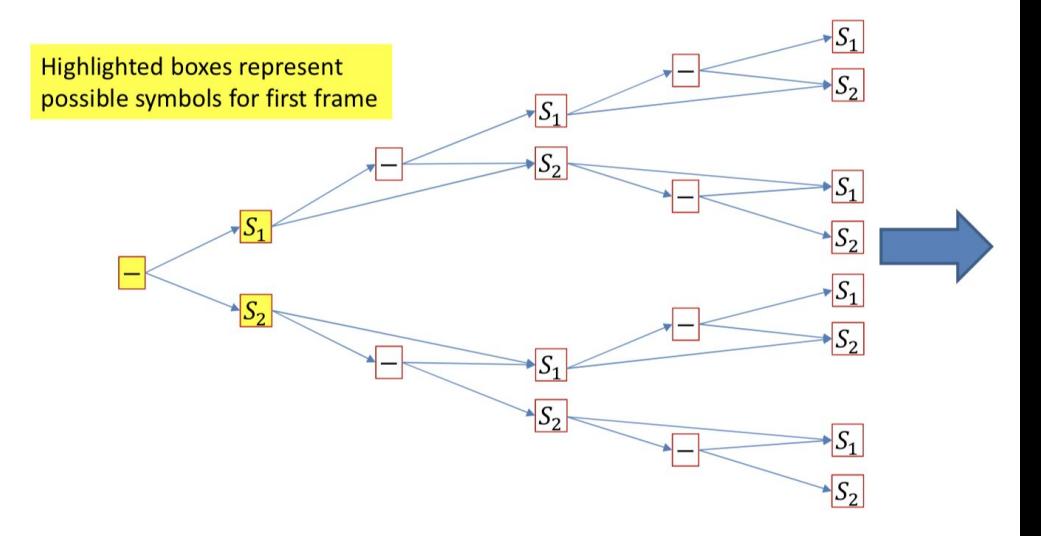

## **Decoding graph for the tree**

- The figure to the left is the tree, drawn in a vertical line
- The graph is just the tree unrolled over time
- The alpha at final time represents the full forward score for a unique symbol sequence
- Select the symbol sequence with the largest alpha

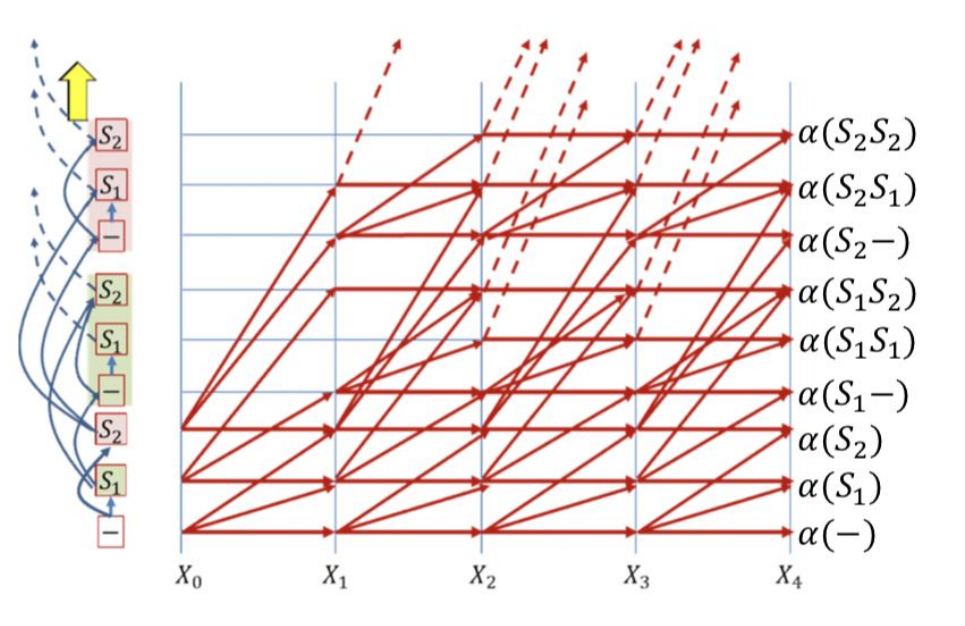

## **Pruning**

- This is the "theoretically correct" CTC decoder
- In practice, the graph gets exponentially large very quickly
- To prevent this pruning strategies are employed to keep the graph (and computation) manageable

## **Beam Search**

Inputs:

- BeamWidth: int that is the number of paths considered
- SymbolSet: set of symbols, not including blank
- y: array of probabilities of shape (len(SymbolSet) + 1, t)

### **BEAM SEARCH**

```
Global PathScore = [], BlankPathScore = []
# First time instant: Initialize paths with each of the symbols,
# including blank, using score at time t=1
NewPathsWithTerminalBlank, NewPathsWithTerminalSymbol, NewBlankPathScore, NewPathScore = 
                           InitializePaths(SymbolSet, y[:,0])
# Subsequent time steps 
for t = 1:T # Prune the collection down to the BeamWidth
    PathsWithTerminalBlank, PathsWithTerminalSymbol, PathScore, BlankPathScore =
                   Prune(NewPathsWithTerminalBlank, NewPathsWithTerminalSymbol, 
                                             NewBlankPathScore, NewPathScore, BeamWidth)
     # First extend paths by a blank
     NewPathsWithTerminalBlank, NewBlankPathScore = ExtendWithBlank(PathsWithTerminalBlank,
```

```
PathsWithTerminalSymbol, y[:,t])
```

```
 # Next extend paths by a symbol
```

```
 NewPathsWithTerminalSymbol, NewPathScore = ExtendWithSymbol(PathsWithTerminalBlank,
                                                      PathsWithTerminalSymbol, SymbolSet, y[:,t])
```
end

```
# Merge identical paths differing only by the final blank
MergedPaths, FinalPathScore = MergeIdenticalPaths(NewPathsWithTerminalBlank, NewBlankPathScore
                                                  NewPathsWithTerminalSymbol, NewPathScore)
```
**# Pick best path** BestPath = **argmax**(FinalPathScore) **# Find the path with the best score**

### **BEAM SEARCH**

```
Global PathScore = [], BlankPathScore = []
```
**# First time instant: Initialize paths with each of the symbols, # including blank, using score at time t=1** NewPathsWithTerminalBlank, NewPathsWithTerminalSymbol, NewBlankPathScore, NewPathScore = **InitializePaths**(SymbolSet, y[:,0])

#### **# Subsequent time steps**

for  $t = 1:T$ 

```
 # Prune the collection down to the BeamWidth
PathsWithTerminalBlank, PathsWithTerminalSymbol, PathScore, BlankPathScore =
                Prune(NewPathsWithTerminalBlank, NewPathsWithTerminalSymbol, 
                                           NewBlankPathScore, NewPathScore, BeamWidth)
 # First extend paths by a blank
 NewPathsWithTerminalBlank, NewBlankPathScore = ExtendWithBlank(PathsWithTerminalBlank,
                                                                PathsWithTerminalSymbol, y[:,t])
```
#### **# Next extend paths by a symbol**  NewPathsWithTerminalSymbol, NewPathScore = **ExtendWithSymbol**(PathsWithTerminalBlank,

```
PathsWithTerminalSymbol, SymbolSet, y[:,t])
```
end

```
# Merge identical paths differing only by the final blank
MergedPaths, FinalPathScore = MergeIdenticalPaths(NewPathsWithTerminalBlank, NewBlankPathScore
                                                   NewPathsWithTerminalSymbol, NewPathScore)
```
**# Pick best path** BestPath = **argmax**(FinalPathScore) **# Find the path with the best score**

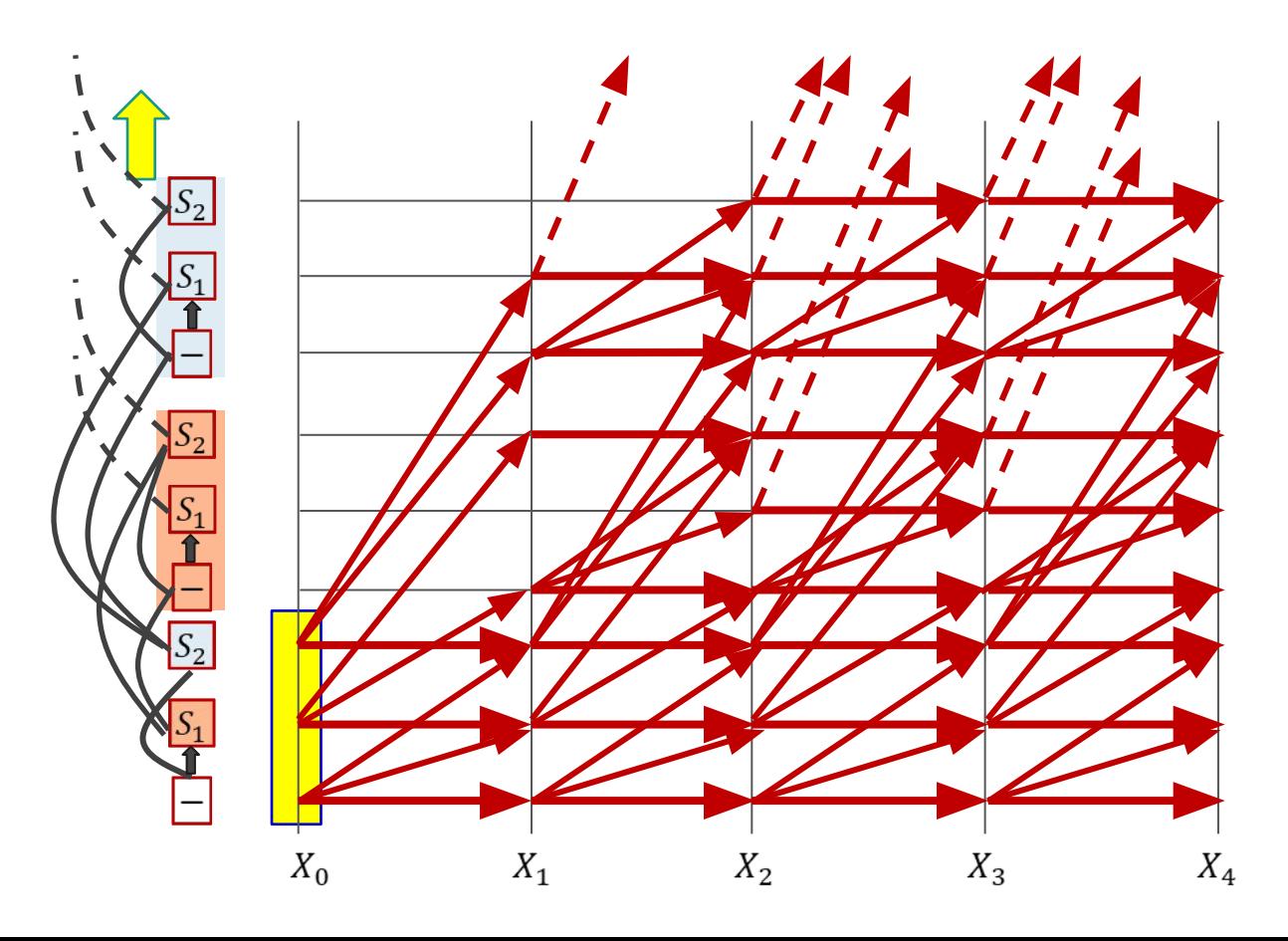

### **BEAM SEARCH InitializePaths: FIRST TIME INSTANT**

#### **function InitializePaths(**SymbolSet, y**)**

```
InitialBlankPathScore = [], InitialPathScore = []
# First push the blank into a path-ending-with-blank stack. No symbol has been invoked yet
path = nullInitialBlankPathScore[path] = y[blank] # Score of blank at t=1
InitialPathsWithFinalBlank = {path}
# Push rest of the symbols into a path-ending-with-symbol stack
InitialPathsWithFinalSymbol = {}
for c in SymbolSet # This is the entire symbol set, without the blank
    path = c InitialPathScore[path] = y[c] # Score of symbol c at t=1
     InitialPathsWithFinalSymbol += path # Set addition
```
**end**

return InitialPathsWithFinalBlank, InitialPathsWithFinalSymbol, InitialBlankPathScore, InitialPathScore

#### InitialPathWithFinalBlank

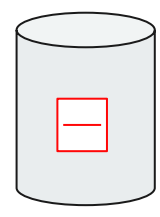

InitialPathWithFinalSymbols

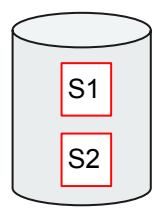

### **BEAM SEARCH**

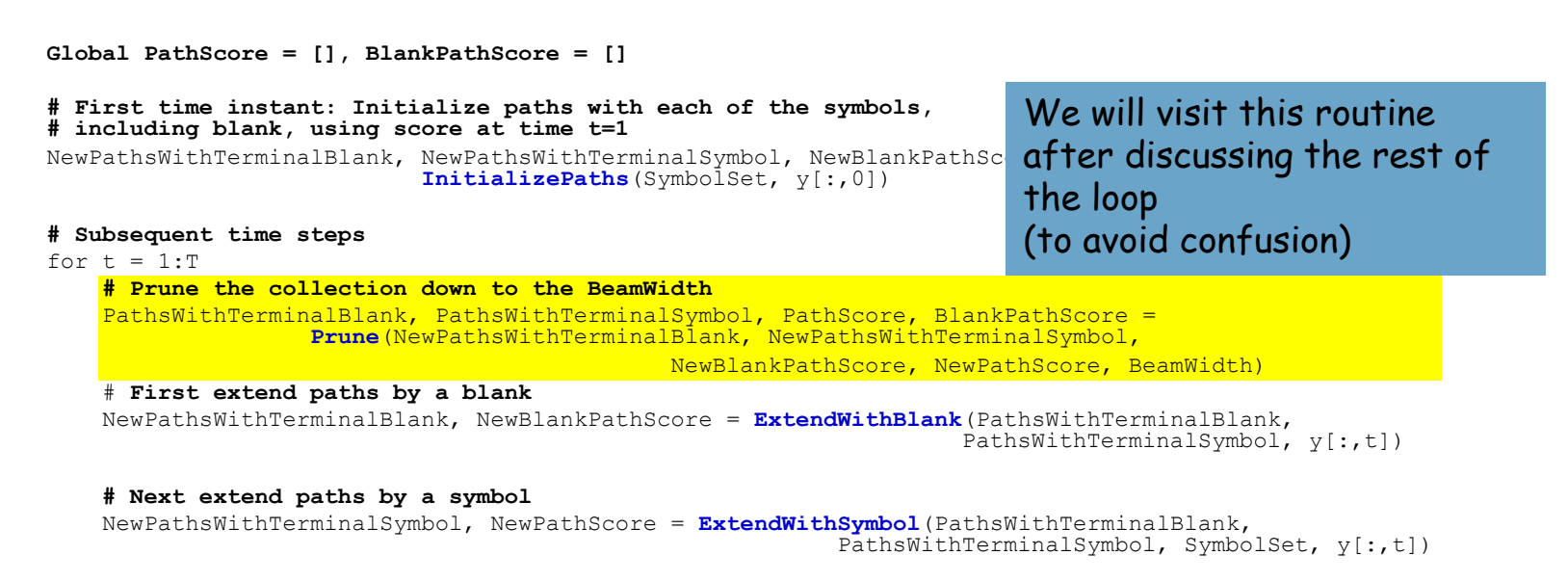

end

```
# Merge identical paths differing only by the final blank
MergedPaths, FinalPathScore = MergeIdenticalPaths(NewPathsWithTerminalBlank, NewBlankPathScore
                                                   NewPathsWithTerminalSymbol, NewPathScore)
```
**# Pick best path** BestPath = **argmax**(FinalPathScore) **# Find the path with the best score**

### **BEAM SEARCH**

```
Global PathScore = [], BlankPathScore = []
# First time instant: Initialize paths with each of the symbols,
# including blank, using score at time t=1
NewPathsWithTerminalBlank, NewPathsWithTerminalSymbol, NewBlankPathScore, NewPathScore = 
                            InitializePaths(SymbolSet, y[:,0])
# Subsequent time steps 
for t = 1:T # Prune the collection down to the BeamWidth
```
PathsWithTerminalBlank, PathsWithTerminalSymbol, PathScore, BlankPathScore = **Prune**(NewPathsWithTerminalBlank, NewPathsWithTerminalSymbol,

NewBlankPathScore, NewPathScore, BeamWidth)

```
 # First extend paths by a blank
 NewPathsWithTerminalBlank, NewBlankPathScore = ExtendWithBlank(PathsWithTerminalBlank,
                                                                PathsWithTerminalSymbol, y[:,t])
```
**# Next extend paths by a symbol** 

```
 NewPathsWithTerminalSymbol, NewPathScore = ExtendWithSymbol(PathsWithTerminalBlank,
                                                     PathsWithTerminalSymbol, SymbolSet, y[:,t])
```
end

```
# Merge identical paths differing only by the final blank
MergedPaths, FinalPathScore = MergeIdenticalPaths(NewPathsWithTerminalBlank, NewBlankPathScore
                                                   NewPathsWithTerminalSymbol, NewPathScore)
```
**# Pick best path** BestPath = **argmax**(FinalPathScore) **# Find the path with the best score**

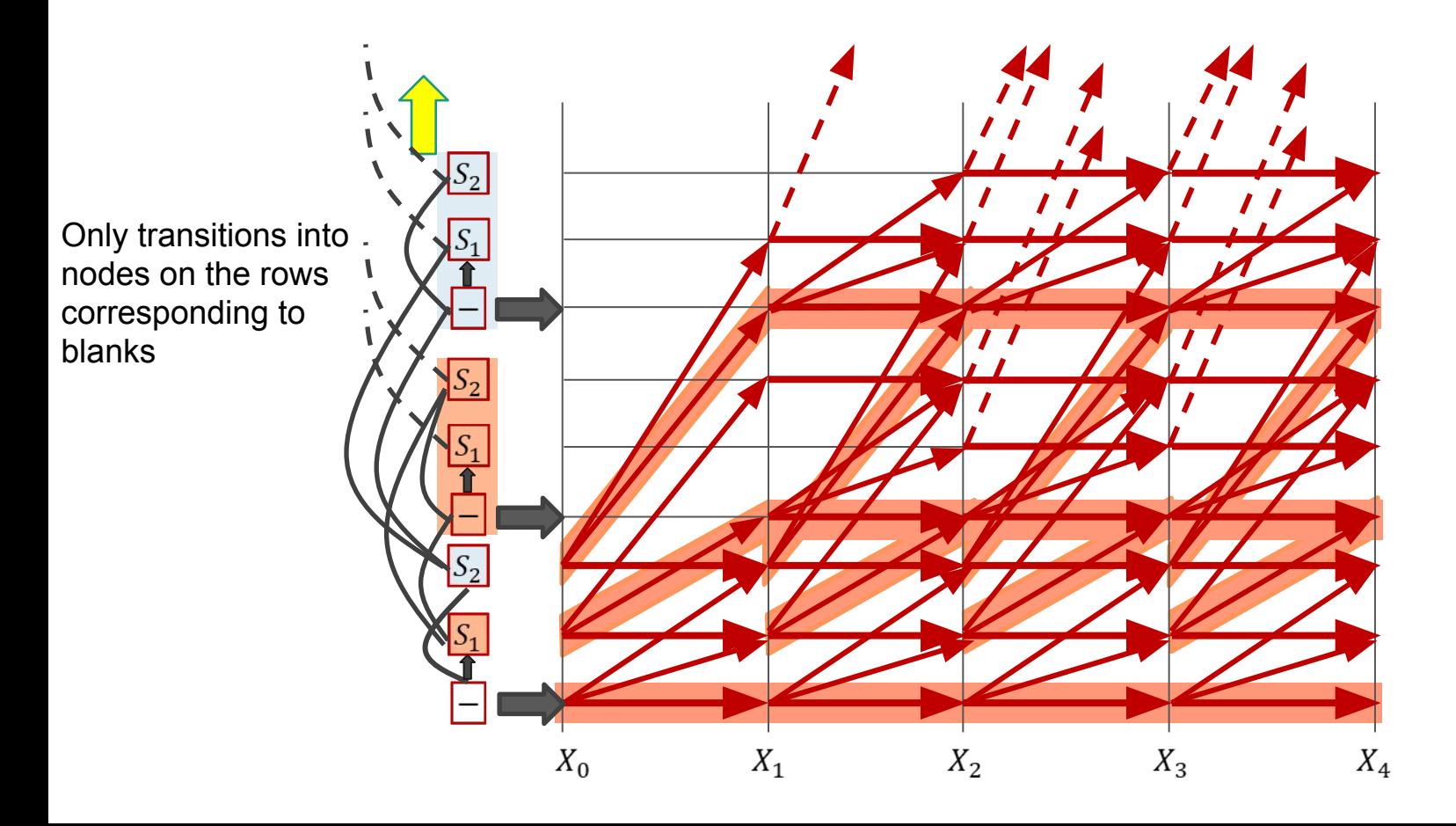

## **BEAM SEARCH: Extending with blanks**

#### **Global PathScore, BlankPathScore**

```
function ExtendWithBlank(PathsWithTerminalBlank, PathsWithTerminalSymbol, y)
    UpdatedPathsWithTerminalBlank = \{ \} UpdatedBlankPathScore = []
     # First work on paths with terminal blanks 
     #(This represents transitions along horizontal trellis edges for blanks)
     for path in PathsWithTerminalBlank: 
         # Repeating a blank doesn't change the symbol sequence
         UpdatedPathsWithTerminalBlank += path # Set addition
         UpdatedBlankPathScore[path] = BlankPathScore[path]*y[blank]
     end
     # Then extend paths with terminal symbols by blanks
```
**for path in PathsWithTerminalSymbol**:

```
( only at t=1)UpdatedPathsWIthTerminalBlank
                                                                                                     S2
                                                                                                     S1
     # If there is already an equivalent string in UpdatesPathsWithTerminalBlank
     # simply add the score. If not create a new entry
     if path in UpdatedPathsWithTerminalBlank
         UpdatedBlankPathScore[path] += Pathscore[path]* y[blank]
     else
         UpdatedPathsWithTerminalBlank += path # Set addition
         UpdatedBlankPathScore[path] = PathScore[path] * y[blank]
     end
 end 
 return UpdatedPathsWithTerminalBlank,
        UpdatedBlankPathScore
```
## **BEAM SEARCH: Extending with blanks**

#### **Global PathScore, BlankPathScore**

```
function ExtendWithBlank(PathsWithTerminalBlank, PathsWithTerminalSymbol, y)
    UpdatedPathsWithTerminalBlank = \{ \} UpdatedBlankPathScore = []
     # First work on paths with terminal blanks 
     #(This represents transitions along horizontal trellis edges for blanks)
     for path in PathsWithTerminalBlank: 
         # Repeating a blank doesn't change the symbol sequence
         UpdatedPathsWithTerminalBlank += path # Set addition
         UpdatedBlankPathScore[path] = BlankPathScore[path]*y[blank]
     end
```

```
 # Then extend paths with terminal symbols by blanks
```
**for path in PathsWithTerminalSymbol**:

UpdatedBlankPathScore

```
 # If there is already an equivalent string in UpdatesPathsWithTerminalBlank
     # simply add the score. If not create a new entry
     if path in UpdatedPathsWithTerminalBlank
         UpdatedBlankPathScore[path] += Pathscore[path]* y[blank]
    else
         UpdatedPathsWithTerminalBlank += path # Set addition
         UpdatedBlankPathScore[path] = PathScore[path] * y[blank]
     end
 end 
 return UpdatedPathsWithTerminalBlank,
```
 $($  only at  $t=1)$ UpdatedPathsWIthTerminalBlank

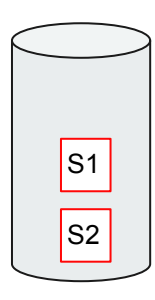

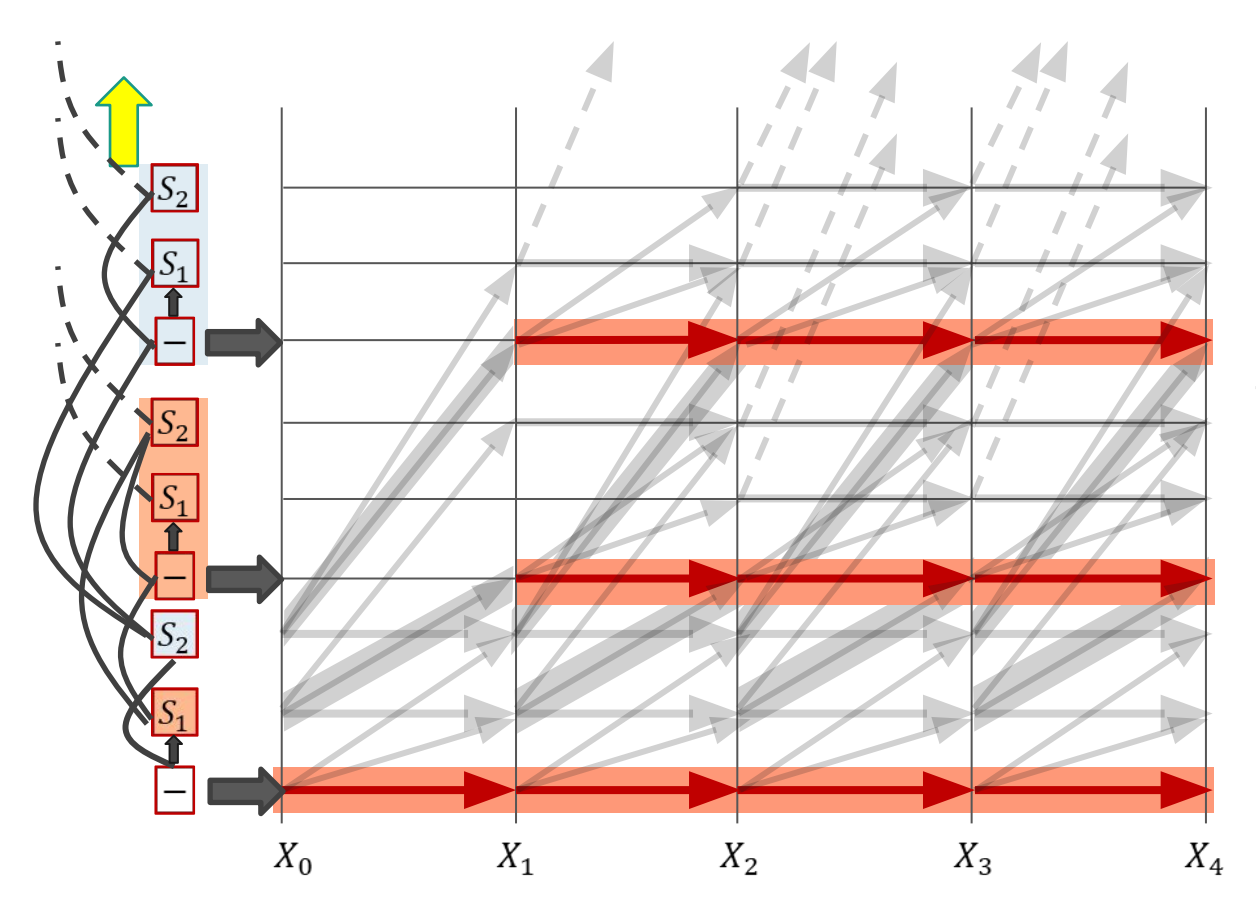

Transitions *from* "blank" lines *to* "blank" lines (which will all be horizontal edges)

## **BEAM SEARCH: Extending with blanks**

#### **Global PathScore, BlankPathScore**

```
function ExtendWithBlank(PathsWithTerminalBlank, PathsWithTerminalSymbol, y)
    UpdatedPathsWithTerminalBlank = \{ \} UpdatedBlankPathScore = []
     # First work on paths with terminal blanks 
     #(This represents transitions along horizontal trellis edges for blanks)
     for path in PathsWithTerminalBlank: 
         # Repeating a blank doesn't change the symbol sequence
         UpdatedPathsWithTerminalBlank += path # Set addition
         UpdatedBlankPathScore[path] = BlankPathScore[path]*y[blank]
     end
```

```
( only at t=1)UpdatedPathsWIthTerminalBlank
                                                                                                     S2
                                                                                                     S1
 # Then extend paths with terminal symbols by blanks
 for path in PathsWithTerminalSymbol:
     # If there is already an equivalent string in UpdatesPathsWithTerminalBlank
     # simply add the score. If not create a new entry
     if path in UpdatedPathsWithTerminalBlank
         UpdatedBlankPathScore[path] += Pathscore[path]* y[blank]
     else
         UpdatedPathsWithTerminalBlank += path # Set addition
         UpdatedBlankPathScore[path] = PathScore[path] * y[blank]
     end
 end
```
 **return** UpdatedPathsWithTerminalBlank, UpdatedBlankPathScore

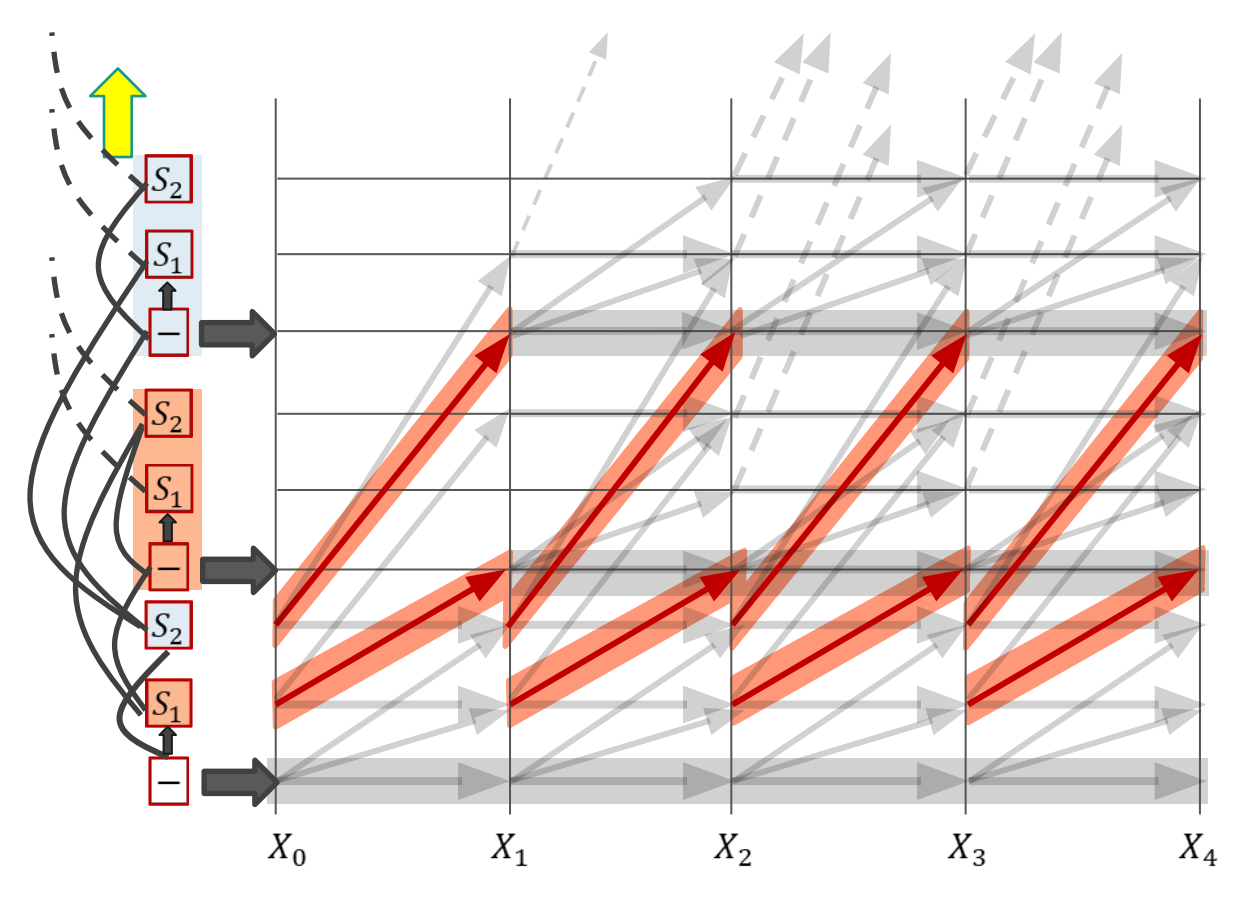

Transitions *from* "symbol" lines *to* "blank" lines

### **BEAM SEARCH**

```
Global PathScore = [], BlankPathScore = []
# First time instant: Initialize paths with each of the symbols,
# including blank, using score at time t=1
NewPathsWithTerminalBlank, NewPathsWithTerminalSymbol, NewBlankPathScore, NewPathScore = 
                            InitializePaths(SymbolSet, y[:,0])
# Subsequent time steps 
for t = 1:T # Prune the collection down to the BeamWidth
    PathsWithTerminalBlank, PathsWithTerminalSymbol, PathScore, BlankPathScore =
                    Prune(NewPathsWithTerminalBlank, NewPathsWithTerminalSymbol, 
                                               NewBlankPathScore, NewPathScore, BeamWidth)
     # First extend paths by a blank
     NewPathsWithTerminalBlank, NewBlankPathScore = ExtendWithBlank(PathsWithTerminalBlank,
                                                                    PathsWithTerminalSymbol, y[:,t])
     # Next extend paths by a symbol
```

```
 NewPathsWithTerminalSymbol, NewPathScore = ExtendWithSymbol(PathsWithTerminalBlank,
                                                      PathsWithTerminalSymbol, SymbolSet, y[:,t])
```
end

#### **# Merge identical paths differing only by the final blank**

```
MergedPaths, FinalPathScore = MergeIdenticalPaths(NewPathsWithTerminalBlank, NewBlankPathScore
                                                   NewPathsWithTerminalSymbol, NewPathScore)
```
**# Pick best path**

BestPath = **argmax**(FinalPathScore) **# Find the path with the best score**

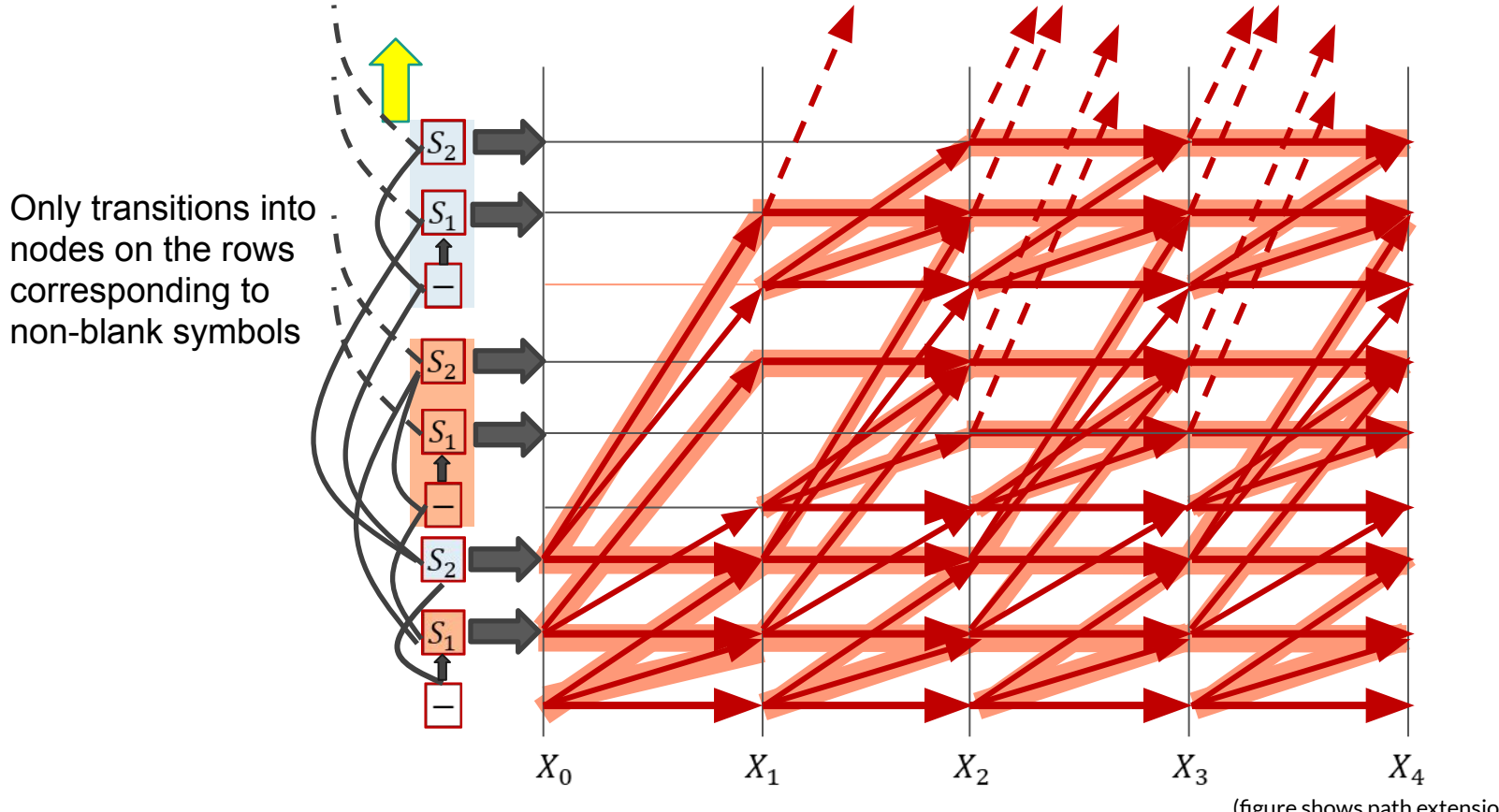

<sup>(</sup>figure shows path extensions for only 2 time steps)

**BEAM SEARCH: Extending with symbols**

**Global PathScore, BlankPathScore**

```
function ExtendWithSymbol(PathsWithTerminalBlank, PathsWithTerminalSymbol, SymbolSet, y)
     UpdatedPathsWithTerminalSymbol = {}
    UpdatedPathScore = []
```

```
 # First extend the paths terminating in blanks. This will always create a new sequence
 for path in PathsWithTerminalBlank:
    for c in SymbolSet: # SymbolSet does not include blanks
         newpath = path + c # Concatenation 
         UpdatedPathsWithTerminalSymbol += newpath # Set addition
        UpdatedPathScore[newpath] = BlankPathScore[path] * y(c) end
 end
 # Next work on paths with terminal symbols
```

```
 for path in PathsWithTerminalSymbol:
     # Extend the path with every symbol other than blank
     for c in SymbolSet: # SymbolSet does not include blanks
         newpath = (c == path[end]) ? path : path + c # Horizontal transitions don't extend the sequence
         if newpath in UpdatedPathsWithTerminalSymbol: # Already in list, merge paths
             UpdatedPathScore[newpath] += PathScore[path] * y[c] 
         else # Create new path
             UpdatedPathsWithTerminalSymbol += newpath # Set addition
            UpdatePathscore[newpath] = PathScore[path] * y[c] end
     end
 end
```
 $($  only at  $t=1)$ UpdatedPathsWIthTerminalSymbol

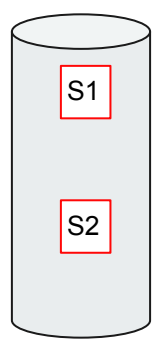

**BEAM SEARCH: Extending with symbols**

**Global PathScore, BlankPathScore**

```
function ExtendWithSymbol(PathsWithTerminalBlank, PathsWithTerminalSymbol, SymbolSet, y)
     UpdatedPathsWithTerminalSymbol = {}
    UpdatedPathScore = []
```
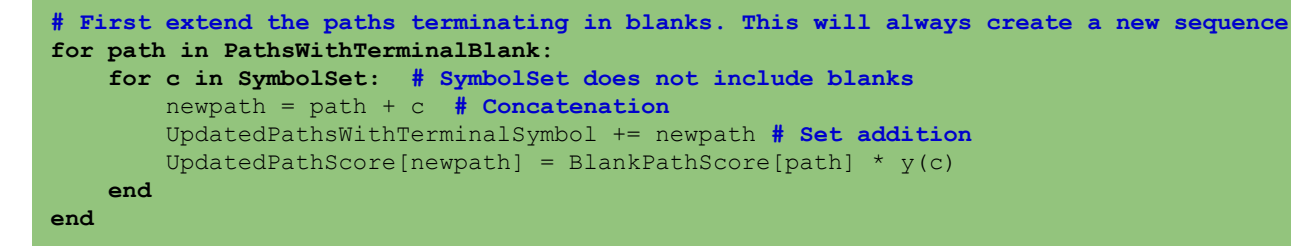

```
 # Next work on paths with terminal symbols
 for path in PathsWithTerminalSymbol:
     # Extend the path with every symbol other than blank
     for c in SymbolSet: # SymbolSet does not include blanks
         newpath = (c == path[end]) ? path : path + c # Horizontal transitions don't extend the sequence
         if newpath in UpdatedPathsWithTerminalSymbol: # Already in list, merge paths
             UpdatedPathScore[newpath] += PathScore[path] * y[c] 
         else # Create new path
             UpdatedPathsWithTerminalSymbol += newpath # Set addition
            UpdatePathscore[newpath] = PathScore[path] * y[c] end
     end
 end
```
 $($  only at  $t=1)$ UpdatedPathsWIthTerminalSymbol

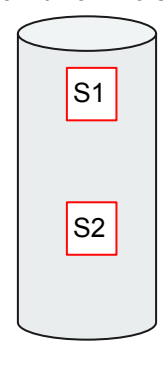

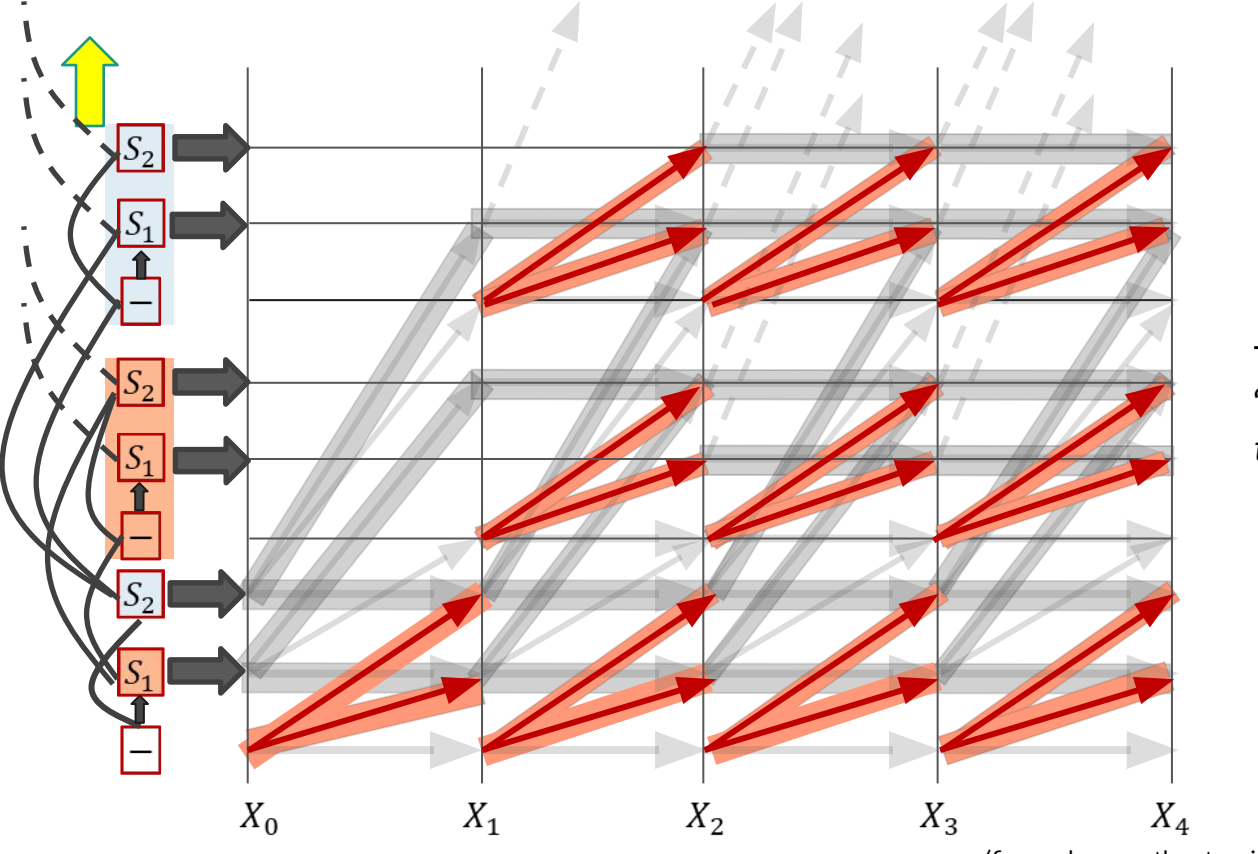

Transitions *from* "blank" lines *to* "symbol" lines

(figure shows path extensions for only 2 time steps)

**BEAM SEARCH: Extending with symbols**

**Global PathScore, BlankPathScore**

 **end**

 **end**

 **end**

```
function ExtendWithSymbol(PathsWithTerminalBlank, PathsWithTerminalSymbol, SymbolSet, y)
     UpdatedPathsWithTerminalSymbol = {}
    UpdatedPathScore = []
```
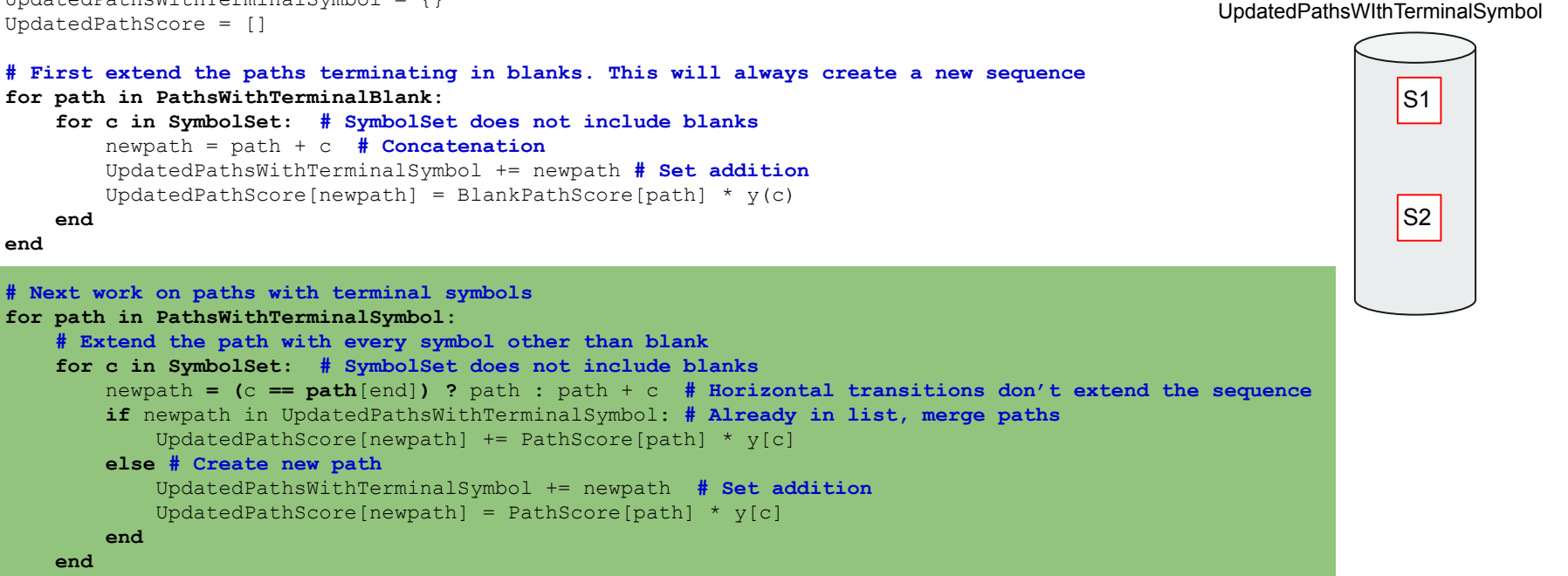

 $($  only at  $t=1)$ 

**return** UpdatedPathsWithTerminalSymbol, UpdatedPathScore

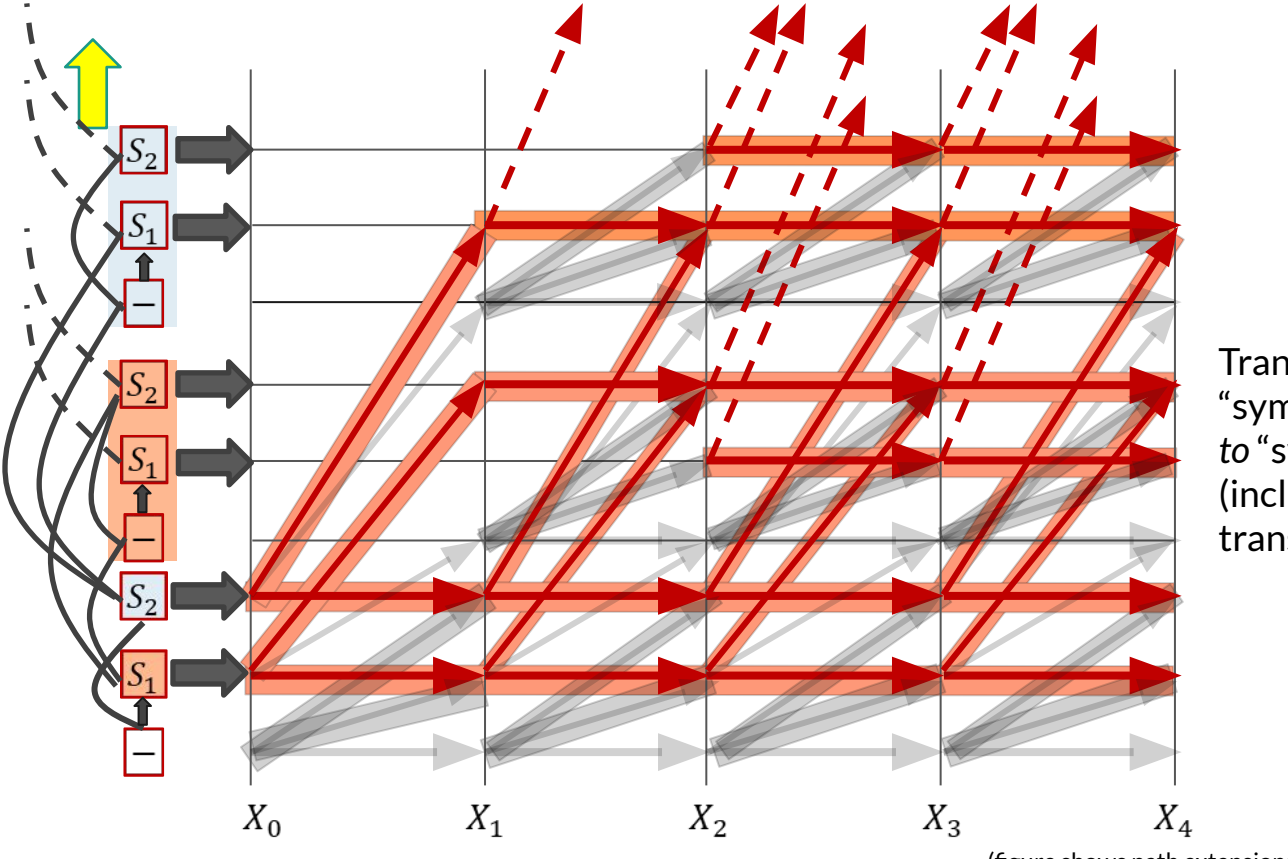

Transitions *from* "symbol" lines *to* "symbol" lines (including horizontal transitions)

(figure shows path extensions for only 2 time steps)

### **BEAM SEARCH**

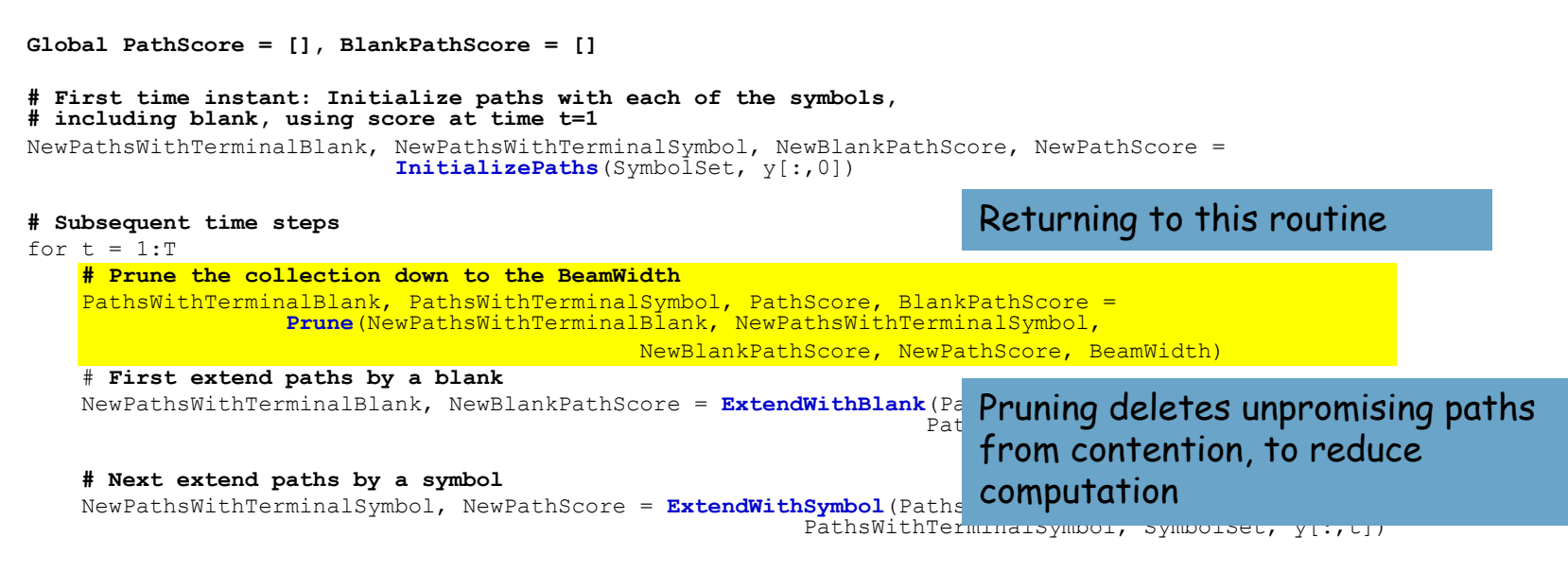

end

**# Merge identical paths differing only by the final blank** MergedPaths, FinalPathScore = **MergeIdenticalPaths**(NewPathsWithTerminalBlank, NewBlankPathScore NewPathsWithTerminalSymbol, NewPathScore)

**# Pick best path** BestPath = **argmax**(FinalPathScore) **# Find the path with the best score**

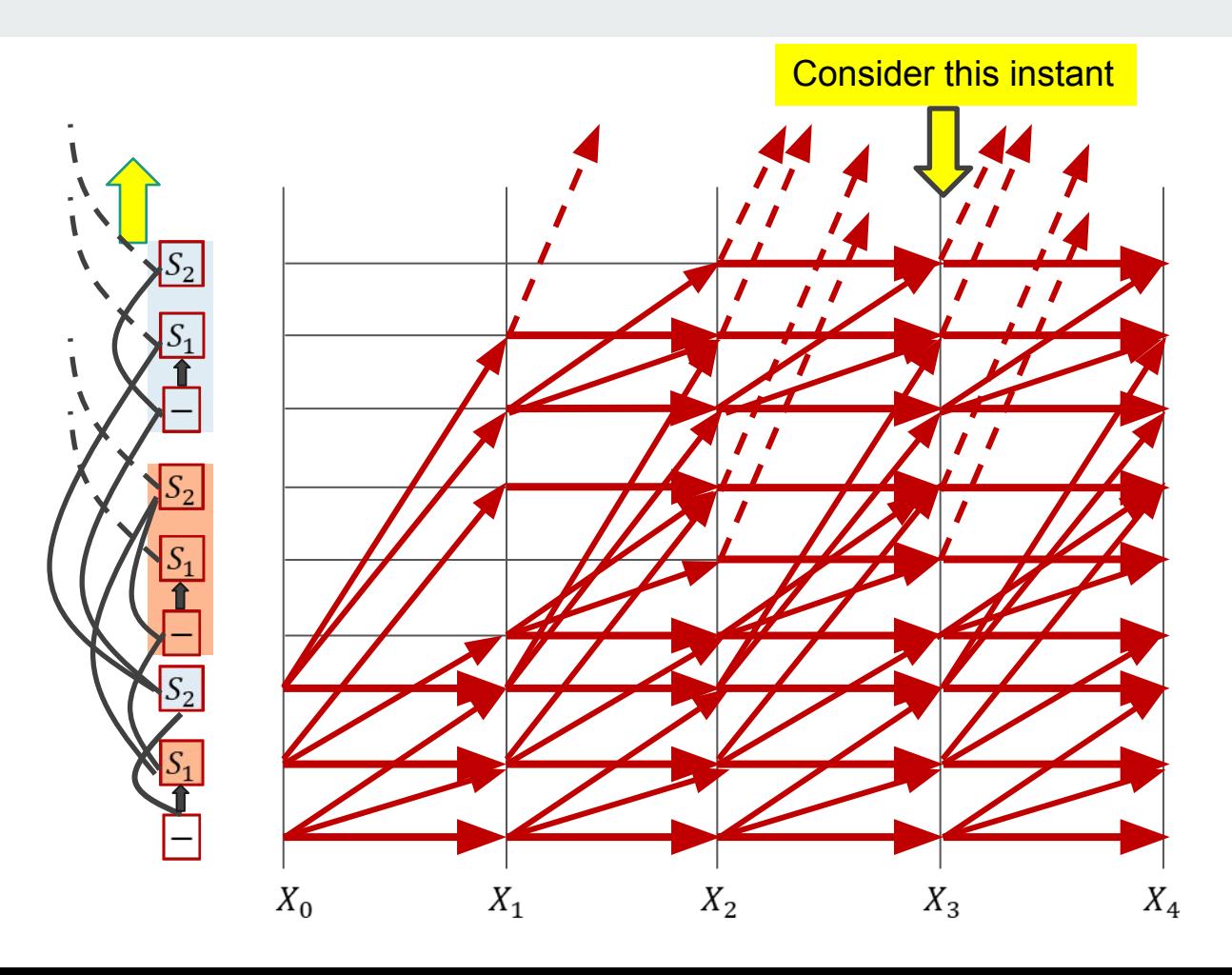

## **BEAM SEARCH: Pruning low-scoring entries**

#### **Global PathScore, BlankPathScore**

```
function Prune(PathsWithTerminalBlank, PathsWithTerminalSymbol, BlankPathScore, PathScore, BeamWidth)
     PrunedBlankPathScore = []
     PrunedPathScore = []
     # First gather all the relevant scores
    i = 1 for p in PathsWithTerminalBlank
         scorelist[i] = BlankPathScore[p]
        i + + end
     for p in PathsWithTerminalSymbol
         scorelist[i] = PathScore[p]
        \mathbf{i} + +
     end
     # Sort and find cutoff score that retains exactly BeamWidth paths
     sort(scorelist) # In decreasing order
     cutoff = BeamWidth < length(scorelist) ? scorelist[BeamWidth] : scorelist[end]
     PrunedPathsWithTerminalBlank = {}
     for p in PathsWithTerminalBlank
         if BlankPathScore[p] >= cutoff
            PrunedPathsWithTerminalBlank += # Set addition
             PrunedBlankPathScore[p] = BlankPathScore[p]
         end
     end
     PrunedPathsWithTerminalSymbol = {}
     for p in PathsWithTerminalSymbol
         if PathScore[p] >= cutoff
            PrunedPathsWithTerminalSymbol += # Set addition
             PrunedPathScore[p] = PathScore[p]
         end
```

```
 end
```

```
 return PrunedPathsWithTerminalBlank, PrunedPathsWithTerminalSymbol, PrunedBlankPathScore, PrunedPathScore
```
### **BEAM SEARCH: Pruning low-scoring entries**

#### **Global PathScore, BlankPathScore**

```
function Prune(PathsWithTerminalBlank, PathsWithTerminalSymbol, BlankPathScore, PathScore, BeamWidth)
```

```
 PrunedBlankPathScore = []
 PrunedPathScore = []
 # First gather all the relevant scores
i = 1 for p in PathsWithTerminalBlank
     scorelist[i] = BlankPathScore[p]
    i + + end
 for p in PathsWithTerminalSymbol
    scorelist[i] = PathScore[p]i++ end
```
#### **# Sort and find cutoff score that retains exactly BeamWidth paths**

```
 sort(scorelist) # In decreasing order
 cutoff = BeamWidth < length(scorelist) ? scorelist[BeamWidth] : scorelist[end]
```

```
 PrunedPathsWithTerminalBlank = {}
 for p in PathsWithTerminalBlank
    if BlankPathScore[p] >= cutoff
        PrunedPathsWithTerminalBlank += # Set addition
         PrunedBlankPathScore[p] = BlankPathScore[p]
```

```
 end
```

```
 end
```

```
 PrunedPathsWithTerminalSymbol = {}
 for p in PathsWithTerminalSymbol
    if PathScore[p] >= cutoff
        PrunedPathsWithTerminalSymbol += # Set addition
         PrunedPathScore[p] = PathScore[p]
    end
```

```
 end
```
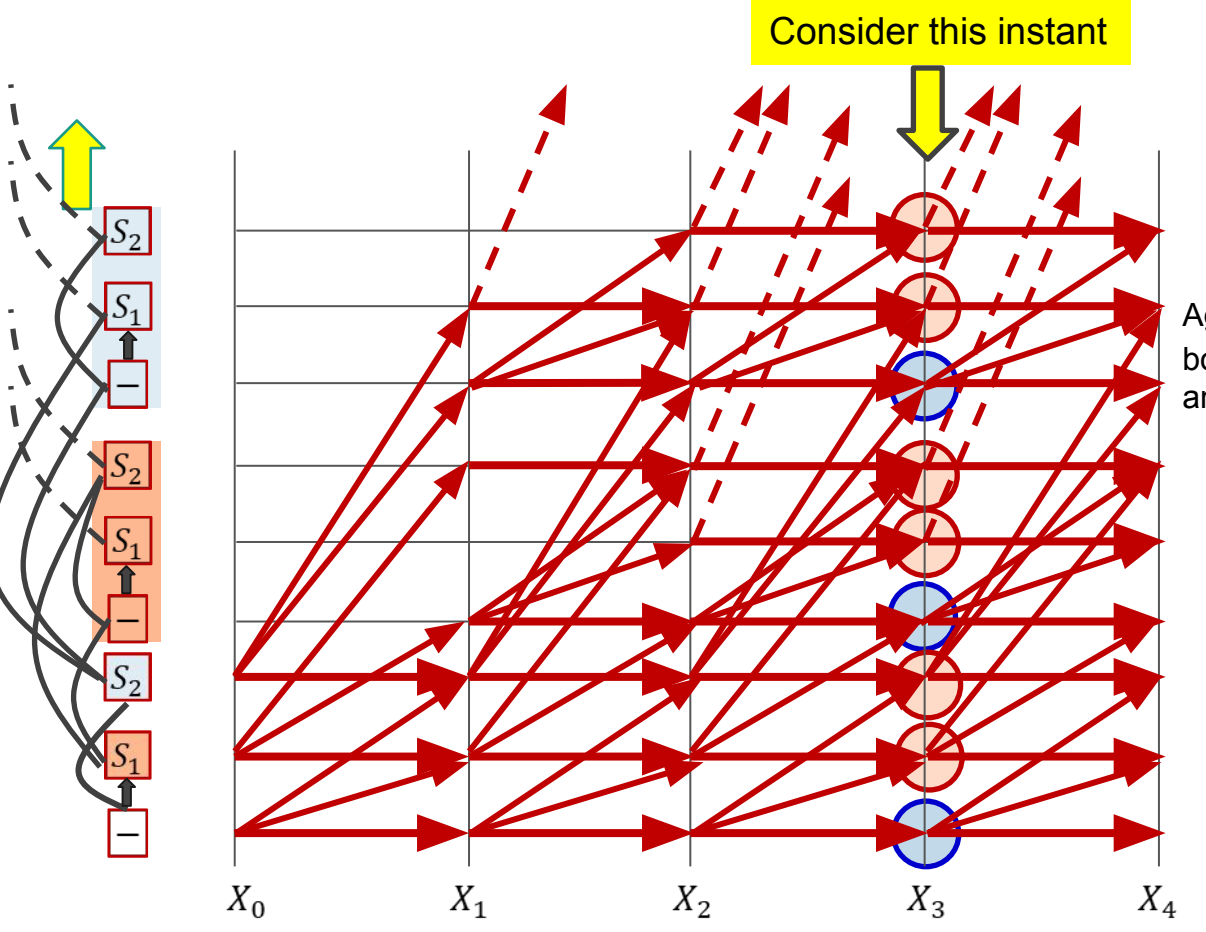

Aggregate scores from both "symbol" rows and "blank" rows

## **BEAM SEARCH: Pruning low-scoring entries**

#### **Global PathScore, BlankPathScore**

```
function Prune(PathsWithTerminalBlank, PathsWithTerminalSymbol, BlankPathScore, PathScore, BeamWidth)
    PrunedBlankPathScore = []
    PrunedPathScore = []
    # First gather all the relevant scores
   i = 1 for p in PathsWithTerminalBlank
        scorelist[i] = BlankPathScore[p]
       i + + end
    for p in PathsWithTerminalSymbol
        scorelist[i] = PathScore[p]
       \mathbf{i} + +
    end
                                                            Sort the scores
                                                            Find the largest score
                                                            Find the cutoff score (the Kth largest score)
```

```
 # Sort and find cutoff score that retains exactly BeamWidth paths
 sort(scorelist) # In decreasing order
 cutoff = BeamWidth < length(scorelist) ? scorelist[BeamWidth] : scorelist[end]
```

```
 PrunedPathsWithTerminalBlank = {}
 for p in PathsWithTerminalBlank
    if BlankPathScore[p] >= cutoff
        PrunedPathsWithTerminalBlank += # Set addition
         PrunedBlankPathScore[p] = BlankPathScore[p]
```
#### **end**

```
 end
```

```
 PrunedPathsWithTerminalSymbol = {}
 for p in PathsWithTerminalSymbol
    if PathScore[p] >= cutoff
        PrunedPathsWithTerminalSymbol += # Set addition
         PrunedPathScore[p] = PathScore[p]
     end
```

```
 end
```
## **BEAM SEARCH: Pruning low-scoring entries**

#### **Global PathScore, BlankPathScore**

```
function Prune(PathsWithTerminalBlank, PathsWithTerminalSymbol, BlankPathScore, PathScore, BeamWidth)
     PrunedBlankPathScore = []
     PrunedPathScore = []
     # First gather all the relevant scores
    i = 1 for p in PathsWithTerminalBlank
         scorelist[i] = BlankPathScore[p]
        i + + end
     for p in PathsWithTerminalSymbol
         scorelist[i] = PathScore[p]
        \mathbf{i} + +
     end
```
#### **# Sort and find cutoff score that retains exactly BeamWidth paths**

```
 sort(scorelist) # In decreasing order
 cutoff = BeamWidth < length(scorelist) ? scorelist[BeamWidth] : scorelist[end]
```

```
 PrunedPathsWithTerminalBlank = {}
 for p in PathsWithTerminalBlank
    if BlankPathScore[p] >= cutoff
        PrunedPathsWithTerminalBlank += # Set addition
         PrunedBlankPathScore[p] = BlankPathScore[p]
    end
 end
```

```
 PrunedPathsWithTerminalSymbol = {}
 for p in PathsWithTerminalSymbol
    if PathScore[p] >= cutoff
        PrunedPathsWithTerminalSymbol += # Set addition
         PrunedPathScore[p] = PathScore[p]
    end
```
**end**

Find nodes on "blank" rows with scores above cutoff and add them to the "active" list

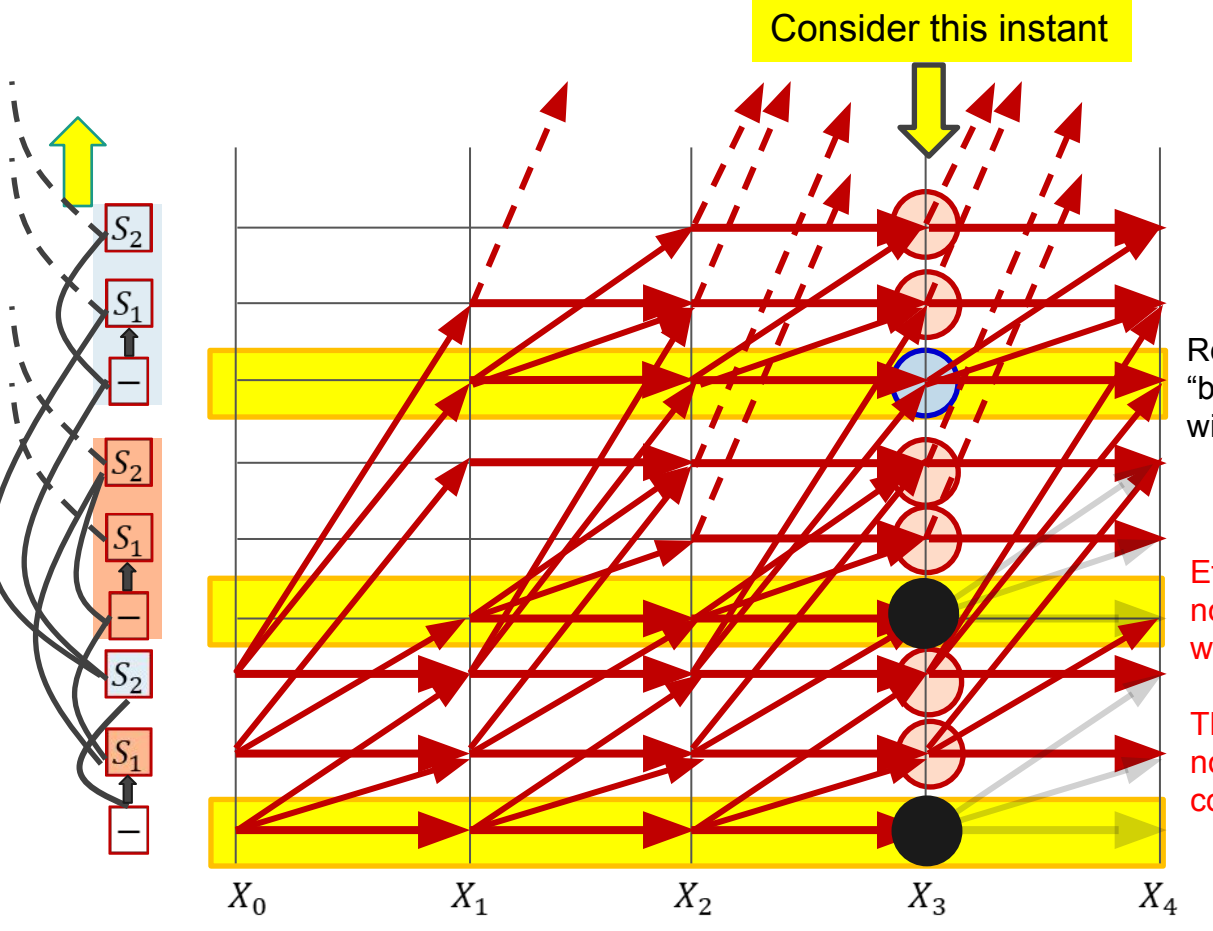

Retain nodes on "blank" rows with scores above cutoff

Effectively, *prune out* nodes on "blank" rows with scores below cutoff

They will subsequently not contribute to the computation

## **BEAM SEARCH: Pruning low-scoring entries**

#### **Global PathScore, BlankPathScore**

```
function Prune(PathsWithTerminalBlank, PathsWithTerminalSymbol, BlankPathScore, PathScore, BeamWidth)
     PrunedBlankPathScore = []
     PrunedPathScore = []
     # First gather all the relevant scores
    i = 1 for p in PathsWithTerminalBlank
         scorelist[i] = BlankPathScore[p]
        i + + end
     for p in PathsWithTerminalSymbol
         scorelist[i] = PathScore[p]
        \mathbf{i} + +
     end
     # Sort and find cutoff score that retains exactly BeamWidth paths
     sort(scorelist) # In decreasing order
     cutoff = BeamWidth < length(scorelist) ? scorelist[BeamWidth] : scorelist[end]
```

```
 PrunedPathsWithTerminalBlank = {}
 for p in PathsWithTerminalBlank
    if BlankPathScore[p] >= cutoff
        PrunedPathsWithTerminalBlank += # Set addition
         PrunedBlankPathScore[p] = BlankPathScore[p]
    end
```

```
 end
```

```
 PrunedPathsWithTerminalSymbol = {}
 for p in PathsWithTerminalSymbol
    if PathScore[p] >= cutoff
        PrunedPathsWithTerminalSymbol += # Set addition
         PrunedPathScore[p] = PathScore[p]
     end
 end
```
Find nodes on "symbol" rows with scores above cutoff and add them to the "active" list

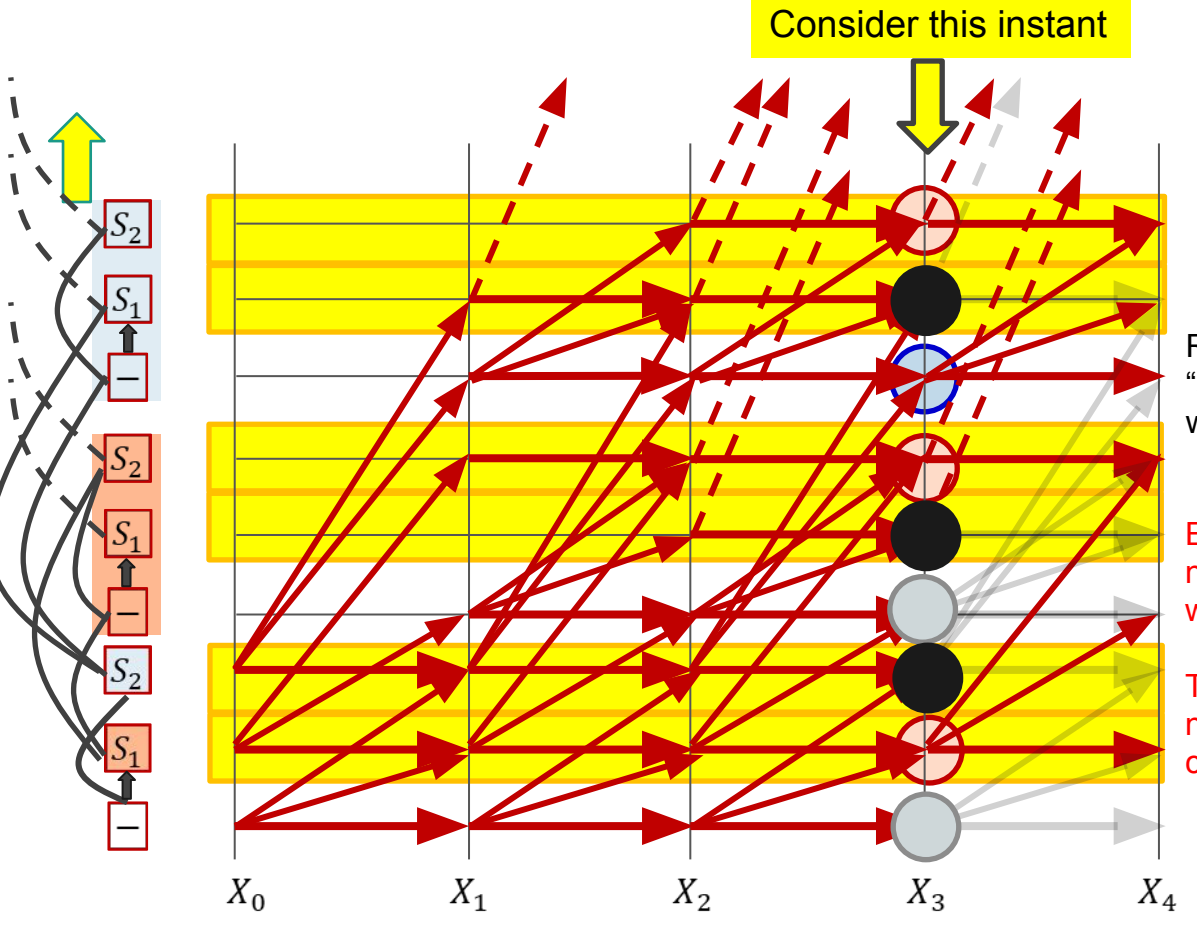

Retain nodes on "symbol" rows with scores above cutoff

Effectively *prune out* nodes on "symbol" rows with scores below cutoff

They will subsequently not contribute to the computation

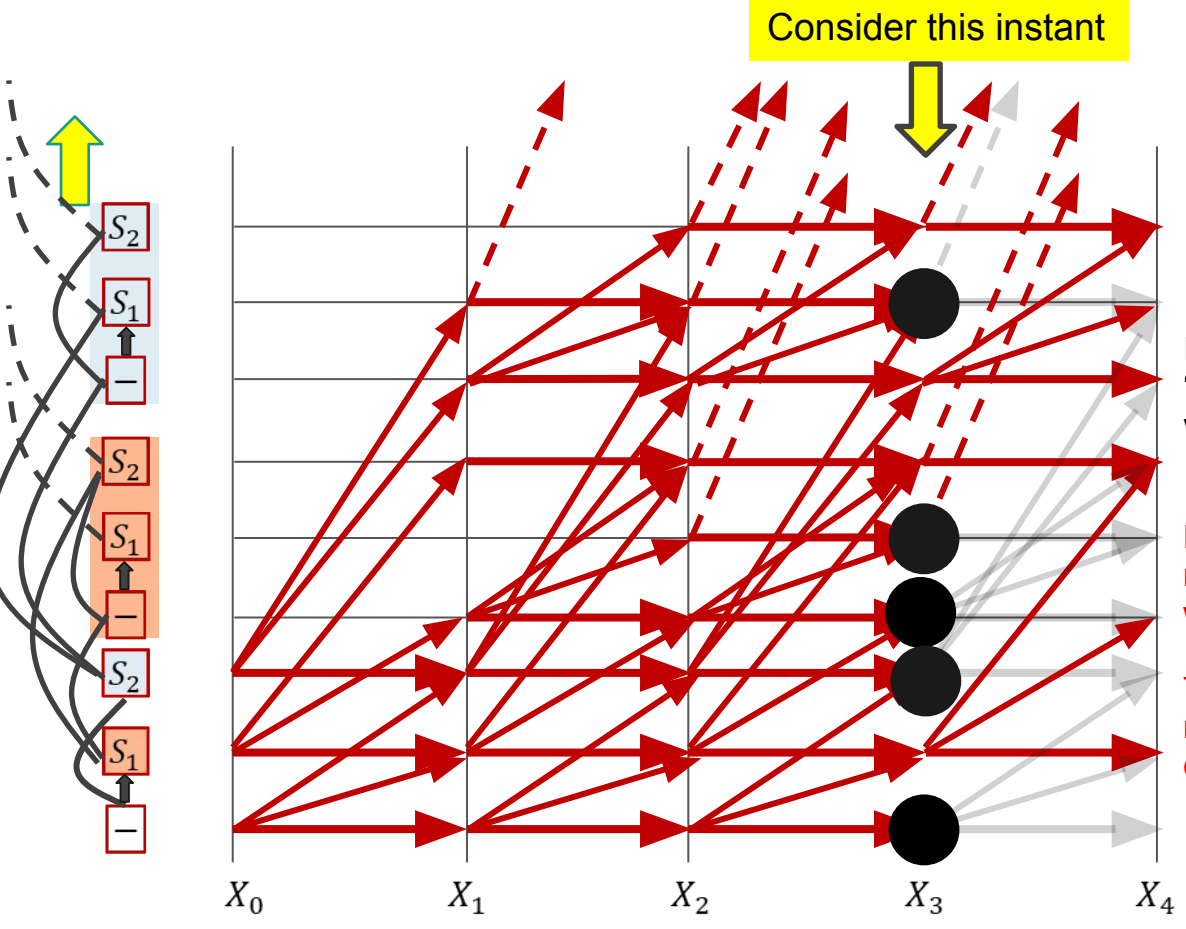

Retain nodes on "symbol" rows with scores above cutoff

Effectively *prune out* nodes on "symbol" rows with scores below cutoff

They will subsequently not contribute to the computation

## **BEAM SEARCH: Pruning low-scoring entries**

#### **Global PathScore, BlankPathScore**

```
function Prune(PathsWithTerminalBlank, PathsWithTerminalSymbol, BlankPathScore, PathScore, BeamWidth)
     PrunedBlankPathScore = []
     PrunedPathScore = []
     # First gather all the relevant scores
    i = 1 for p in PathsWithTerminalBlank
         scorelist[i] = BlankPathScore[p]
        i + + end
   for p in PathsWithTerminalSymbol
         scorelist[i] = PathScore[p]
        i++ end
```
#### **# Sort and find cutoff score that retains exactly BeamWidth paths** sort(scorelist) # In decreasing order cutoff = BeamWidth < length(scorelist) ? scorelist[BeamWidth] : scorelist[end] PrunedPathsWithTerminalBlank = {} **for** p **in** PathsWithTerminalBlank **if** BlankPathScore[p] >= cutoff PrunedPathsWithTerminalBlank += **# Set addition** PrunedBlankPathScore[p] = BlankPathScore[p] **end end** PrunedPathsWithTerminalSymbol = {} **for** p **in** PathsWithTerminalSymbol **if** PathScore[p] >= cutoff PrunedPathsWithTerminalSymbol += **# Set addition**  PrunedPathScore[p] = PathScore[p] **end end**

## The overall effect of these steps:

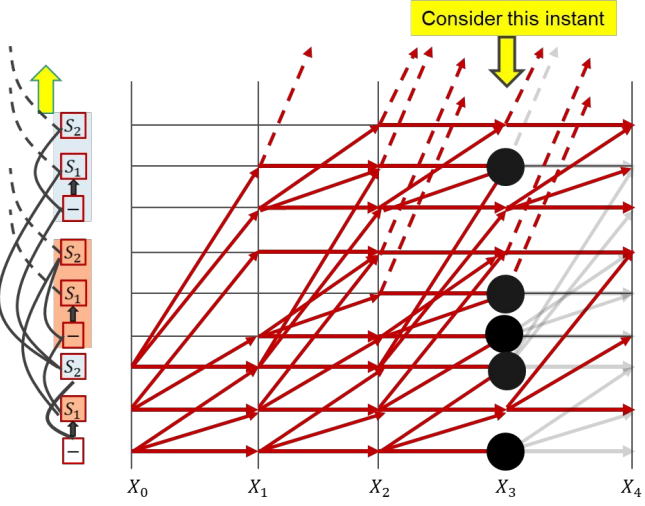

**return** PrunedPathsWithTerminalBlank, PrunedPathsWithTerminalSymbol, PrunedBlankPathScore, PrunedPathScore

### **BEAM SEARCH**

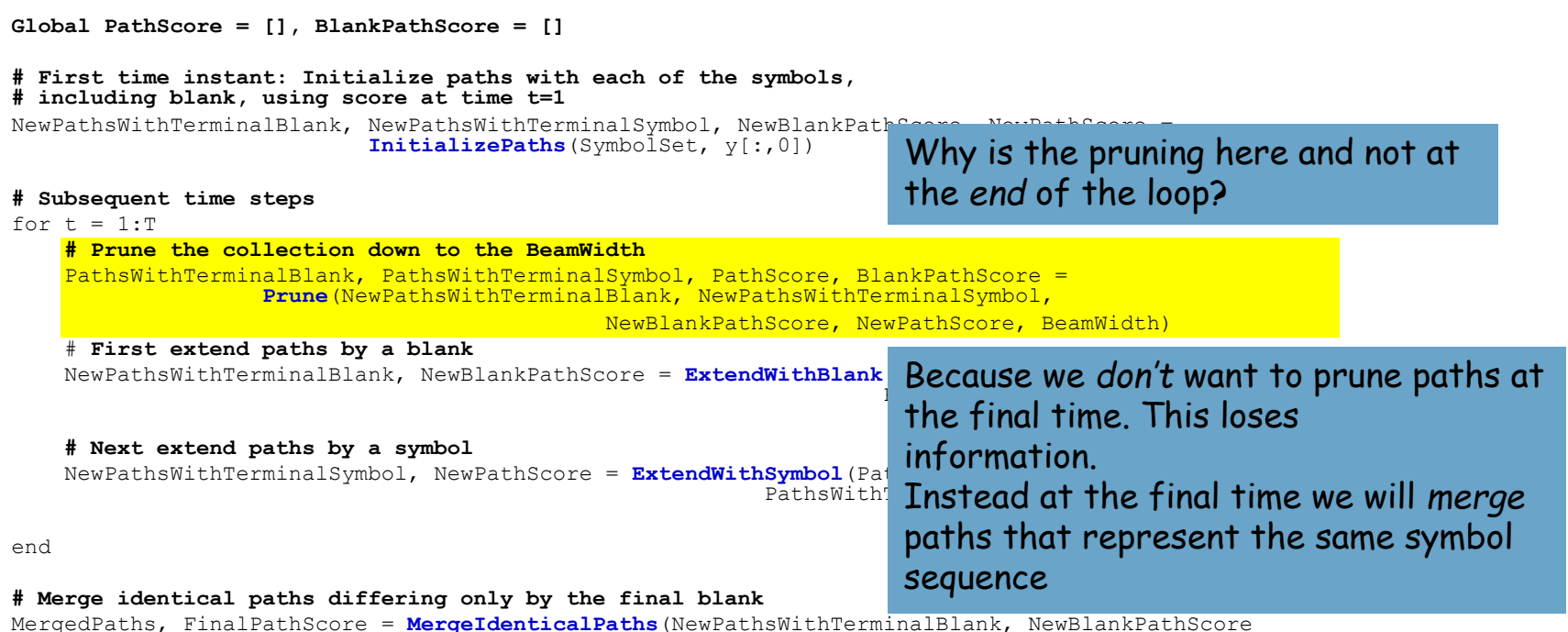

```
 NewPathsWithTerminalSymbol, NewPathScore)
```
#### **# Pick best path**

BestPath = **argmax**(FinalPathScore) **# Find the path with the best score**

### **BEAM SEARCH**

```
Global PathScore = [], BlankPathScore = []
# First time instant: Initialize paths with each of the symbols,
# including blank, using score at time t=1
NewPathsWithTerminalBlank, NewPathsWithTerminalSymbol, NewBlankPathScore, NewPathScore = 
                            InitializePaths(SymbolSet, y[:,0])
```
#### **# Subsequent time steps**

for  $t = 1:T$ 

```
 # Prune the collection down to the BeamWidth
PathsWithTerminalBlank, PathsWithTerminalSymbol, PathScore, BlankPathScore =
                Prune(NewPathsWithTerminalBlank, NewPathsWithTerminalSymbol, 
                                          NewBlankPathScore, NewPathScore, BeamWidth)
```

```
 # First extend paths by a blank
 NewPathsWithTerminalBlank, NewBlankPathScore = ExtendWithBlank(PathsWithTerminalBlank,
                                                                PathsWithTerminalSymbol, y[:,t])
```
#### **# Next extend paths by a symbol**

```
 NewPathsWithTerminalSymbol, NewPathScore = ExtendWithSymbol(PathsWithTerminalBlank,
                                                      PathsWithTerminalSymbol, SymbolSet, y[:,t])
```
end

```
# Merge identical paths differing only by the final blank
MergedPaths, FinalPathScore = MergeIdenticalPaths(NewPathsWithTerminalBlank, NewBlankPathScore
                                                   NewPathsWithTerminalSymbol, NewPathScore)
```
#### **# Pick best path**

BestPath = **argmax**(FinalPathScore) **# Find the path with the best score**

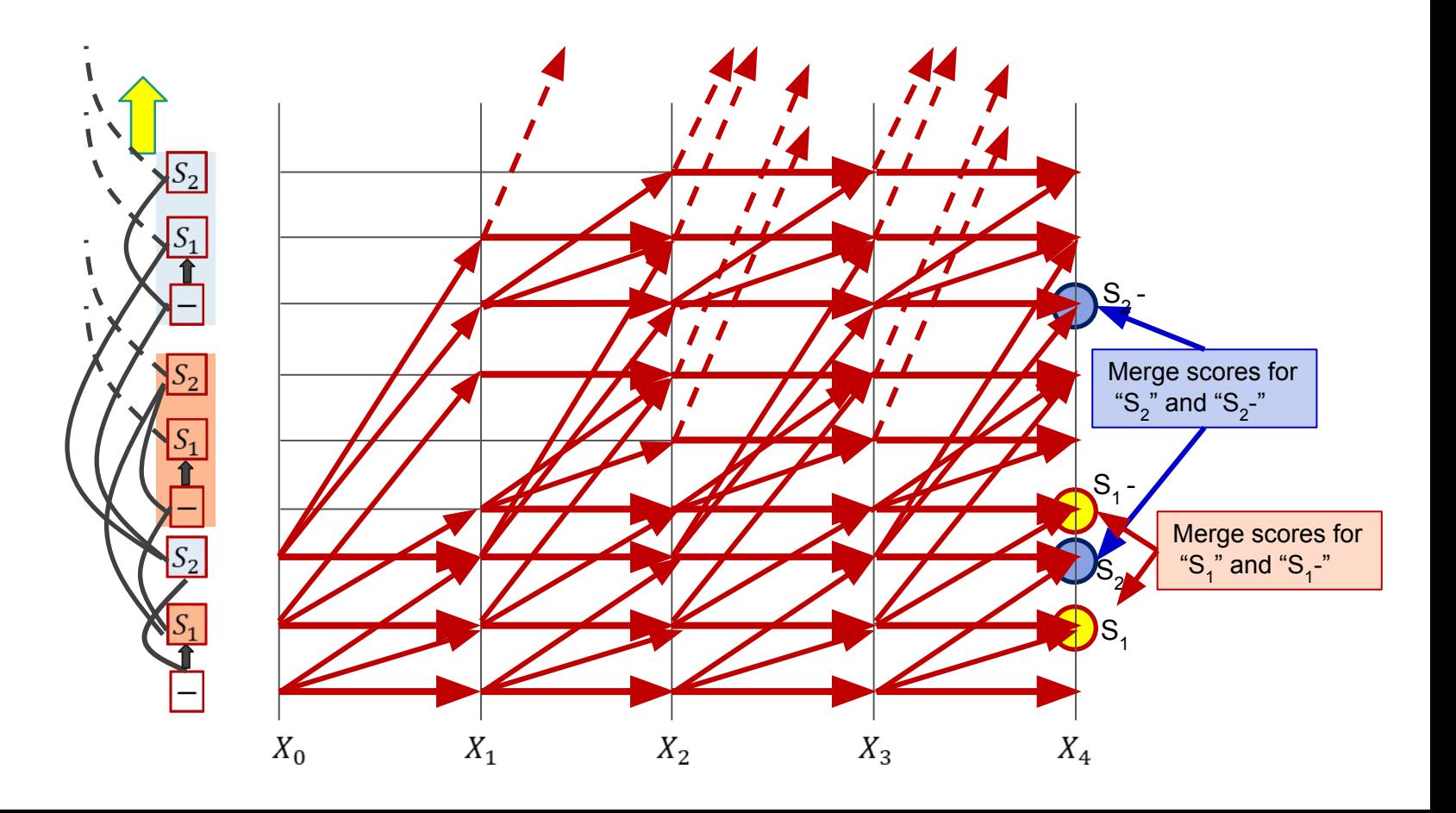

### **BEAM SEARCH: Merging final paths**

#### **Global PathScore, BlankPathScore**

**function MergeIdenticalPaths**(PathsWithTerminalBlank, PathsWithTerminalSymbol)

```
 # All paths with terminal symbols will remain
 MergedPaths = PathsWithTerminalSymbol
 FinalPathScore = PathScore
```

```
 # Paths with terminal blanks will contribute scores to existing identical paths from 
 # PathsWithTerminalSymbol if present, or be included in the final set, otherwise
 for p in PathsWithTerminalBlank
     if p in MergedPaths
         FinalPathScore[p] += BlankPathScore[p]
     else
         MergedPaths += p # Set addition
         FinalPathScore[p] = BlankPathScore[p]
     end
 end
```
**return** MergedPaths, FinalPathScore

### **BEAM SEARCH**

```
Global PathScore = [], BlankPathScore = []
# First time instant: Initialize paths with each of the symbols,
# including blank, using score at time t=1
NewPathsWithTerminalBlank, NewPathsWithTerminalSymbol, NewBlankPathScore, NewPathScore = 
                            InitializePaths(SymbolSet, y[:,0])
# Subsequent time steps 
for t = 1:T # Prune the collection down to the BeamWidth
    PathsWithTerminalBlank, PathsWithTerminalSymbol, PathScore, BlankPathScore =
                    Prune(NewPathsWithTerminalBlank, NewPathsWithTerminalSymbol, 
                                              NewBlankPathScore, NewPathScore, BeamWidth)
```

```
 # First extend paths by a blank
 NewPathsWithTerminalBlank, NewBlankPathScore = ExtendWithBlank(PathsWithTerminalBlank,
                                                                PathsWithTerminalSymbol, y[:,t])
```

```
 # Next extend paths by a symbol 
 NewPathsWithTerminalSymbol, NewPathScore = ExtendWithSymbol(PathsWithTerminalBlank,
                                                      PathsWithTerminalSymbol, SymbolSet, y[:,t])
```
end

```
# Merge identical paths differing only by the final blank
MergedPaths, FinalPathScore = MergeIdenticalPaths(NewPathsWithTerminalBlank, NewBlankPathScore
                                                   NewPathsWithTerminalSymbol, NewPathScore)
```
**# Pick best path** BestPath = **argmax**(FinalPathScore) **# Find the path with the best score**